# **Grau en Estadística**

**Títol:** Indicadors compostos de qualitat de vida de Catalunya i les comarques catalanes

**Autor:** Roger Garcia Arqué

**Director:** Jordi Pons i Novell

**Departament:** Departament d'Econometria, Estadística i Economia Aplicada UB

**Convocatòria**: Setembre 2023

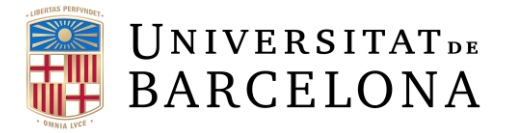

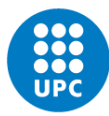

**UNIVERSITAT POLITÈCNICA DE CATALUNYA BARCELONATECH** Facultat de Matemàtiques i Estadística

## **Resum**

La vida humana és complexa i multifacètica; no es pot reduir a una sola mètrica o número, i els indicadors compostos són essencials per a una comprensió completa de la qualitat de vida. Aquests indicadors permeten abordar desigualtats, guiar polítiques públiques, mesurar el progrés global, centrar-se en el benestar real, i són fonamentals per a prendre decisions informades i millorar la vida de les persones.

Aquest treball se centrarà en l'estudi de l'evolució dels mètodes de medició de la qualitat de vida, aprofundint més en la metodologia proposada per l'Instituto Nacional de Estadística (en endavant INE) i amb la creació d'un indicador compost per a la mesura de la qualitat de vida de Catalunya i les seves comarques, analitzant també un mètode alternatiu i comparant els resultats d'aquests visualitzant els resultats en un *dashboard* creat amb Shiny.

#### **Paraules clau**

Indicador compost, Qualitat de vida, Shiny, *Better Life,* Mazziota-Pareto, Stiglitz-Sen-Fitoussi

#### **Classificació MSC**

- 91B82 Statistical methods; economic indices and measures
- 97A40 Mathematics and society
- 62P20 Applications to economics
- 62P25 Applications to social sciences

## **Title**

Composite Quality of Life Indicators for Catalonia and Catalan Regions

## **Abstract**

Human life is complex and multifaceted; it cannot be reduced to a single metric or number, and composite indicators are essential for a comprehensive understanding of quality of life. These indicators allow us to address inequalities, guide public policies, measure overall progress, focus on real well-being, and are crucial for making informed decisions and improving people's lives.

This work will focus on studying the evolution in quality of life measurement methods, delving deeper into the methodology proposed by the Instituto Nacional de Estadística, from now on INE to create a composite indicator for measuring the quality of life in Catalonia and its regions. It will also analyse an alternative method and compare the results, visualizing them on a dashboard created with Shiny.

## **Key Words**

Composite indicator, Quality of life, Shiny, Better Life, Mazziota-Pareto, Stiglitz-Sen-Fitoussi

## **Índex**

- I. Introducció (pg.  $1 -$ pg. 2)
	- 1. Presentació del treball (pg. 1)
	- 2. Objectius (pg. 1)
	- 3. Motivacions (pg. 2)
	- 4. Metodologia emprada (pg. 2)
	- 5. Agraïments (pg. 2)
- II. Memòria (pg. 3
	- 1. Introducció (pg. 3 pg. 13)
		- 1.1. Evolució dels indicadors de qualitat de vida (pg. 3 pg. 4)
		- 1.2. Teoria dels indicadors compostos (pg. 5)
		- 1.3. Dades (pg. 6 pg. 13)
			- 1.3.1. Font de les dades (pg. 6)
			- 1.3.2. Indicadors (pg. 6 pg. 12)
			- 1.3.3. Peculiaritat de les dades (pg. 13)
- III. PART PRÀCTICA: INDICADOR COMPOST DE QUALITAT DE VIDA (pg. 14
	- 1. Indicador Multidimensional de Qualitat de Vida (IMCV) (pg. 14 pg. 16)
		- 1.1. Introducció (pg. 14)
		- 1.2. Metodologia emprada per l'INE (pg. 15 pg. 16)
	- 2. Recreació de l'índex proposat per l'INE a nivell català (pg. 17 -

2.1. Mètode d'agregació utilitzat (pg. 17)

- 2.2. Aplicació mitjançant Shiny (pg. 18)
- 2.3. Observació dels resultats (pg. 19 pg. 23)
- 2.3.1. Evolució de l'Indicador compost i de les dimensions 2010-2022 (Total nacional any 2015=100) (pg. 19 – pg. 21)
- 2.3.2. Evolució dels indicadors compostos de qualitat de vida per comarques (pg.  $21 -$  pg. 23)
- 3. Metodologia alternativa (pg. 23 pg. 27)
	- 3.1. Mètode d'agregació utilitzat (pg. 23)
	- 3.2. Aplicació mitjançant Shiny (pg. 23)

3.3. Observació dels resultats

3.3.1. Evolució de l'Indicador compost i de les dimensions 2010-2022 (Total nacional any 2015=100) (pg. 24 - pg. 26)

3.3.2. Evolució dels indicadors compostos de qualitat de vida per comarques (pg. 26 - pg. 27)

4. Comparació dels mètodes (pg. 28)

IV. Conclusions (pg. 29)

## V. Bibliografia (pg. 30)

VI. Annexos (pg. 31 – pg. 50)

## **I. Introducció**

## **1. Presentació del treball:**

Els indicadors multidimensionals de qualitat de vida són eines que s'utilitzen per mesurar la qualitat de vida d'una població o grup determinat a través d'una sèrie d'indicadors que abasten diferents àrees, com la salut, l'educació, l'economia, l'habitatge, l'ambient, la seguretat i altres factors rellevants per al benestar dels individus i les comunitats. Aquesta eina té com a objectiu proporcionar una visió més completa i precisa de la situació socioeconòmica i dels aspectes relacionats amb la qualitat de vida de la població, i permet identificar les àrees on es necessiten millorar les polítiques i les intervencions per tal d'aconseguir un desenvolupament més equitatiu i sostenible.

En els últims anys, els indicadors multidimensionals de qualitat de vida han evolucionat des d'enfocaments centrats en la renda i el creixement econòmic fins a una visió més ampla que inclou diversos aspectes relacionats amb el benestar humà i el desenvolupament sostenible. Aquesta evolució ha portat a la creació de diferents mètodes per a la seva creació i utilització.

## **2. Objectius:**

L'objectiu principal d'aquest treball és construir un sistema d'indicadors de qualitat de vida per a les comarques catalanes mitjançant la metodologia proposada per l'INE per a l'elaboració de l'Indicador Multidimensional de Qualitat de Vida (IMCV). També es plantegen com a objectius específics la comparació de mètodes alternatius per a l'agregació dels indicadors individuals en un índex compost; la construcció d'un índex compost de qualitat de vida mitjançant un mètode alternatiu al proposat per l'INE; la creació d'una aplicació informàtica que permeti als usuaris construir un indicador de qualitat de vida assignant la importància de cada indicador mitjançant Shiny, i l'estudi i comparació de com ha evolucionat el benestar de les comarques catalanes en els darrers anys en els dos índexs compostos creats per a poder valorar així si el mètode alternatiu és una opció viable per a l'avaluació de la qualitat de vida en aquesta regió.

## **3. Motivacions:**

El coneixement de la qualitat de vida d'una població és fonamental per a l'elaboració de polítiques públiques que millorin el benestar de la ciutadania. En aquest context, l'elaboració d'un sistema d'indicadors de qualitat de vida per a les comarques catalanes és important per a la seva gestió i per a la presa de decisions basades en dades objectives. A més a més, la comparació de mètodes alternatius per a la construcció d'índexs compostos i la creació d'una aplicació informàtica que permeti als usuaris construir un indicador de qualitat de vida assignant la importància de cada indicador mitjançant Shiny són aspectes innovadors que poden resultar útils en l'avaluació del benestar de la població i en la planificació de les polítiques públiques.

## **4. Metodologia emprada:**

Per al desenvolupament d'aquest treball, s'ha seleccionat el conjunt d'indicadors més adequats per a la construcció del sistema d'indicadors de qualitat de vida per a les comarques catalanes tenint en compte la informació disponible. Aquesta informació s'ha extret de la pàgina web de l'Institut d'Estadística de Catalunya (en endavant IDESCAT). A partir d'aquesta base de dades, s'han creat els diferents indicadors de qualitat de vida i, mitjançant la metodologia proposada per l'INE, s'ha creat un primer indicador compost de qualitat de vida i desenvolupat una aplicació informàtica que permet als usuaris construir un indicador de qualitat de vida escollint la importància que assignen a cada dimensió de l'índex. A continuació, s'ha comparat el mètode d'agregació d'indicadors individuals en un índex compost proposat per l'INE amb un d'alternatiu, i s'ha fet ús d'aquest mètode alternatiu per a la creació d'un segon índex multidimensional que, a posteriori, s'ha comparat amb el primer mitjançant una anàlisi de l'evolució de la qualitat de vida.

## **5. Agraïments:**

La realització d'aquest treball no hauria estat possible sense tothom qui m'ha ajudat durant aquests mesos. Especialment, al meu tutor, Jordi Pons i Novell qui, tot i la meva manca de temps per a dedicar-me a l'estudi, ha estat pendent al llarg de tot el procés, i sempre ha estat accessible per a les diverses reunions i per ajudar-me en tot el possible. També agrair a la meva amiga Leire, que m'ha ajudat amb molt bons consells.

## **II. Memòria**

## **1. Introducció**

## **1.1. Evolució dels indicadors de qualitat de vida**

En les darreres dues dècades, s'han posat en marxa diverses propostes en l'àmbit de l'estadística oficial en relació amb l'avaluació de la qualitat de vida, àmbit que ha anat guanyant rellevància en els últims temps dins el món acadèmic. De fet, la mesura del progrés de les societats i del benestar no es pot basar únicament en indicadors purament econòmics com el Producte Interior Brut (en endavant PIB), sinó que necessita un indicador capaç de mesurar la complexitat de la qualitat de vida.

Un dels primers índexs amb una perspectiva diferent a la del PIB va ser l'Índex de Desenvolupament Humà (en endavant IDH) del programa de les Nacions Unides per al Desenvolupament (PNUD), el primer informe del qual es va presentar l'any 1990. La seva creació destacà la importància de situar l'anàlisi en les persones al centre de l'avaluació del progrés d'un país, més enllà del creixement econòmic, i comportà un nou mode de comprendre i abordar el benestar i el desenvolupament en el qual s'hi incorporaven diversos elements amb un impacte directe en la qualitat de vida, juntament amb els indicadors econòmics.

A partir de 1990, creix l'interès en l'estudi estadístic de la qualitat de vida i es donen diferents avenços, com ara l'informe Stiglitz-Sen-Fitoussi, que es va dur a terme en paral·lel amb el projecte "GDP and beyond" de la Comissió Europea i la iniciativa "Better Life" de l'Organització per a la Cooperació i el Desenvolupament Econòmics (en endavant OCDE). Mentre que l'informe Stiglitz-Sen-Fitoussi és un seguit de recomanacions per a la construcció d'un índex que pogués substituir o complementar el PIB, el projecte "GDP and beyond" busca el desenvolupament d'indicadors tant clars com el PIB, però més inclusius per aspectes ambientals i socials del progrés. Ambdós tenen com a objectiu poder abordar reptes com el canvi climàtic, la pobresa, l'esgotament de recursos, la salut i la qualitat de vida. Al llarg de dinou anys es van anar modificant, fins que el 2009 es va publicar el seu pla d'acció, que incloïa cinc indicacions clau per a millorar els indicadors de progrés per tal de satisfer les preocupacions dels ciutadans/de la ciutadania i aprofitin al màxim els nous desenvolupaments tècnics i polítics.

L'OCDE ha ajudat als governs a crear polítiques per a millorar la vida de la ciutadania, i el projecte "Better Life" se centra en la mesura del benestar, a partir del qual s'han identificat onze temes essencials per al benestar i la qualitat de vida. Cadascun dels temes es recolza en indicadors específics, anomenats "dimensions". Per exemple, la dimensió referent a l'ocupació es compon de diferents indicadors, com ara la taxa d'ocupació, els ingressos personals i la seguretat social. Aquest índex també permet observar les diferències entre gèneres i afegir indicadors que descriguin la sostenibilitat del benestar en el temps.

L'any 2009, el sistema estadístic europeu es fa eco d'aquestes iniciatives, així que crea un Sponsorship Group co-presidit per l'Eurostat i l'INSEE amb l'objectiu de desenvolupar les recomanacions de l'informe Stiglitz-Sen-Fitoussi de forma efectiva per al sistema estadístic europeu.

El 2012 l'Eurostat creà un grup format per diferents experts del món acadèmic, l'OCDE i diferents estats membres amb l'objectiu de crear un indicador per a la qualitat de vida. El 2014, aquest grup d'experts va recomanar, en el seu informe final, organitzar un conjunt d'indicadors de la qualitat de vida per a la Unió Europea (en endavant UE) sobre les bases de nou dimensions, el qual es va presentar juntament amb un informe analític sobre la qualitat de vida l'any 2016.

L'INE es va ajuntar a la iniciativa promoguda per l'Eurostat, i creà un indicador multidimensional de la qualitat de vida tenint en compte les recomanacions de l'informe Stiglitz-Sen-Fitoussi, i mitjançant la metodologia proposada per Mazziota-Pareto

Els principals aspectes que totes les institucions comparteixen per al plantejament d'un indicador de qualitat de vida comprenen:

- L'ús d'indicadors indicadors que mesurin els resultats i no els recursos amb l'objectiu de determinar tant els recursos que envolten la ciutadania i l'accés a aquest per tal d'abordar la qualitat de vida de les persones. Per exemple, en l'àmbit educatiu, té major impacte si la gent ha pogut completar els seus estudis, que no pas un elevat nombre de centres educatius.
- L'observació de les desigualtats, en lloc de les mitjanes, ja que és preferible poder observar estadístics de distribució que no pas mitjanes. És el cas, voler valorar el benestar material mitjançant l'observació del risc de pobresa en comptes dels ingressos la mitiana d'ingressos.
- Dades individualitzades, doncs a l'hora de valorar el benestar de la població, : és preferible treballar amb la seva percepció d'aquesta a treballar amb indicadors socials. Per exemple en cas de voler valorar la qualitat de l'educació, si bé típicament es podria observar la ràtio de professors per alumne, és preferible estudiar les qualificacions mitjanes dels estudiants en proves com les competències bàsiques, en què s'avaluen diferents punts fonamentals en l'educació de manera igual i individual per a cada estudiant.

## **1.2. Teoria dels indicadors compostos**

Un indicador compost és una mesura que combina múltiples variables o indicadors individuals en un sol valor o indicador per tal de proporcionar una imatge més completa i representativa d'una situació o fenomen en particular. Aquests indicadors s'utilitzen en diverses disciplines com l'economia, l'estadística, la salut pública i altres ciències socials i naturals per analitzar i avaluar la interacció de múltiples factors.

Un exemple comú d'un indicador compost és l'IDH, que s'utilitza per mesurar el desenvolupament d'un país i combina indicadors com l'ingrés per càpita, l'esperança de vida a la naixença i l'educació. Un altre exemple podria ser un índex de sostenibilitat que combini factors ambientals, socials i econòmics per avaluar la sostenibilitat d'una regió o una empresa.

Els indicadors compostos poden proporcionar una visió més completa i fàcil d'entendre d'una situació complexa, ja que resumeixen múltiples variables en una sola xifra o indicador, fet que facilita la comparació i l'anàlisi.

La selecció de les variables individuals per a construir un indicador compost és un procés crític i ha de ser considerada amb molta cura. A més, les variables han de ser representatives de diferents aspectes o dimensions del fenomen, fet que, ajuda a assegurar que l'indicador compost sigui complet i reflecteixi adequadament la complexitat de la situació.

La construcció d'un indicador compost implica seguir diversos passos. En primer lloc, cal definir l'objectiu, és a dir, quin és el fenomen que s'està intentant mesurar. En segon lloc, se seleccionen les variables individuals, identificant i triant les que es faran servir en l'indicador. Aquestes variables han de ser rellevants i representatives del fenomen en qüestió, i s'han d'agrupar en les diferents dimensions de l'indicador per obtenir una visió més completa del fenomen a mesurar. En tercer lloc, cal normalitzar i estandarditzar les variables, especialment si tenen diferents escales o unitats de mesura. Això és important per fer-les comparables i, si es vol realitzar un estudi basat en el temps, pot ser interessant reescalar-les en funció d'un any concret per determinar l'evolució. En quart lloc, es ponderen les variables, és a dir, s'assignen pesos a les variables individuals en funció de la seva importància relativa segons el fenomen que es mesura. Finalment, es du a terme l'agregació de les variables, que consisteix a combinar les variables individuals mitjançant una fórmula o mètode d'agregació. Alguns mètodes comuns poden ser la suma ponderada o la mitjana ponderada.

## **1.3. Dades**

## **1.3.1. Font de les dades**

La font de les dades per a la constitució dels diferents índexs i posteriorment l'indicador compost ha estat l'Idescat. Com que es partia de dades limitades, s'han escollit les més adients per a poder crear indicadors que avaluïn el benestar de la millor manera possible, en base als criteris anteriorment comentats anteriorment. En la majoria dels indicadors dels indicadors no s'ha pogut seguir els criteris establerts per l'informe Stiglitz-Sen-Fitoussi.

## **1.3.2. Indicadors**

S'ha establert un total de set dimensions per a l'indicador compost, tals com Economia i treball, Oci i cultura, Salut, Educació, Medi ambient, Seguretat i Població, que s'organitzen com s'indica a continuació.

#### Dimensió 1: Economia i treball

- 1.1. Quantitat de treball
	- 1.1.1. Afiliats a la seguretat social:

Nombre total d'afiliats a la seguretat social a la comarca; s'ha tingut en compte com a variable positiva per al benestar.

1.1.2. Atur registrat:

Nombre total de casos d'atur registrats a la comarca; s'ha tingut en compte com a variable negativa per al benestar.

1.1.3. Contractes de treball registrats:

Nombre de contractes de treball registrats a la comarca; s'ha tingut en compte com a variable positiva per al benestar.

#### 1.2. Qualitat del treball

 $1.2.1$  PIB:

PIB per habitant en milers d'euros a la comarca; s'ha tingut en compte com a variable positiva per al benestar;

1.2.2. VAB:

Valor Agregat Brut (VAB) total a la comarca; s'ha tingut en compte com a variable positiva per al benestar.

1.2.3. Renda familiar disponible bruta:

Renda familiar disponible bruta per habitant en milers d'euros a la comarca; s'ha tingut en compte com a variable positiva per al benestar.

#### 1.3. Economia de la zona

1.3.1. Inversions reals pressupostades:

Inversions reals pressupostades en milions d'euros a la comarca; s'ha tingut en compte com a variable positiva per al benestar.

1.3.2. Pressupost de consells comarcals:

Pressupost del consell comarcal en milions d'euros; s'ha tingut en compte com a variable positiva per al benestar.

#### Dimensió 2: Oci i cultura

- 2.1. Quantitat d'espais i béns
	- 2.1.1. Radiodifusió:

Nombre d'emissores de radiodifusió a la comarca; s'ha tingut en compte com a variable positiva per al benestar.

2.1.2. Béns culturals d'interès nacional

Nombre total de béns culturals a la comarca; s'ha tingut en compte com a variable positiva per al benestar.

2.1.3. Biblioteques

Nombre total de biblioteques a la comarca; s'ha tingut en compte com a variable positiva per al benestar.

2.1.4. Sales de cinema

Nombre total de cinemes a la comarca; s'ha tingut en compte com a variable positiva per al benestar.

2.1.5. Sessions de cinema

Nombre de sessions de cinema anuals a la comarca; s'ha tingut en compte com a variable positiva per al benestar.

2.1.6. Teatres

Nombre total de teatres a la comarca; s'ha tingut en compte com a variable positiva per al benestar.

2.1.7. Instal·lacions juvenils

Nombre total d'instal·lacions juvenils a la comarca; s'ha tingut en compte com a variable positiva per al benestar.

2.1.8. Espais esportius

Nombre total d'espais esportius a la comarca; s'ha tingut en compte com a variable positiva per al benestar.

2.1.9. Nombre de museus

Nombre total de museus a la comarca; s'ha tingut en compte com a variable positiva per al benestar.

- 2.2. Magnitud d'espais i assistència
	- 2.2.1. Magnitud de les biblioteques

Nombre mitjà de llibres per biblioteca a la comarca; s'ha tingut en compte com a variable positiva per al benestar.

2.2.2. Magnitud dels cinemes

Nombre mitjà d'aforament per cinema a la comarca; s'ha tingut en compte com a variable positiva per al benestar.

2.2.3. Nombre d'espectadors per sessió de cinema

Nombre mitjà d'espectador per sessió de cinema a la comarca; s'ha tingut en compte com a variable positiva per al benestar.

- 2.3. Tinença de recursos
	- 2.3.1. Tinença d'ordinador a la llar

Percentatge de població amb tinença d'ordinador a la llar; s'ha tingut en compte com a variable positiva per al benestar.

2.3.2. Tinença d'internet a la llar

Percentatge de població amb tinença d'internet a la llar; s'ha tingut en compte com a variable positiva per al benestar.

2.3.3. Tinença de telèfons mòbils a la llar

Percentatge de població amb tinença de telèfons mòbils a la llar; s'ha tingut en compte com a variable positiva per al benestar.

## Dimensió 3: Salut

- 3.1. Quantitat d'espais i serveis
	- 3.1.1. Centres hospitalaris

Nombre total de centres hospitalaris de la comarca, s'ha tingut en compte com a variable positiva per al benestar, a major valor millor.

3.1.2. Centres extrahospitalaris

Nombre total de centres extrahospitalaris de la comarca; s'ha tingut en compte com a variable positiva per al benestar

3.1.3. Centres per a persones amb discapacitat

Nombre total de centres per a persones amb discapacitat a la comarca; s'ha tingut en compte com a variable positiva per al benestar.

3.1.4. Residències per a la gent gran

Nombre total de residències per a la gent gran de la comarca; s'ha tingut en compte com a variable positiva per al benestar

3.1.5. Centres de dia

Nombre total de centres de dia de la comarca; s'ha tingut en compte com a variable positiva per al benestar

3.1.6. Farmàcies

Nombre total de farmàcies a la comarca; s'ha tingut en compte com a variable positiva per al benestar.

- 3.2. Magnitud dels espais i serveis
	- 3.2.1. Magnitud dels centres hospitalaris

Nombre total de llits hospitalaris per cada mil habitants a la comarca; s'ha tingut en compte com a variable positiva per al benestar.

3.2.2. Magnitud dels centres per a persones amb discapacitat

Nombre mitjà de places per centre per a persones amb discapacitat a la comarca; s'ha tingut en compte com a variable positiva per al benestar.

3.2.3. Magnituds dels centres de dia

Nombre mitjà de places per centre de dia amb discapacitat a la comarca; s'ha tingut en compte com a variable positiva per al benestar.

3.2.4. Magnitud de les farmàcies

Nombre mitjà d'habitants destinat a cada farmàcia a la comarca; s'ha tingut en compte com a variable negativa per al benestar.

## 3.3. Població

3.3.1. Tractaments per drogodependència

Nombre total de tractaments per drogodependència a la comarca; s'ha tingut en compte com a variable negativa per al benestar

## Dimensió 4: Educació

- 4.1. Quantitat de centres educatius
	- 4.1.1. Centres d'educació infantil i primària

Nombre de centres d'educació infantil i primària a la comarca; s'ha tingut en compte com a variable positiva per al benestar.

4.1.2. Centres d'educació especial

Nombre de centres d'educació especial a la comarca; s'ha tingut en compte com a variable positiva per al benestar.

4.1.3. Centres d'educació secundària

Nombre de centres d'educació secundària a la comarca; s'ha tingut en compte com a variable positiva per al benestar.

4.1.4. Centres d'educació per adults

Nombre de centres d'educació per adults a la comarca; s'ha tingut en compte com a variable positiva per al benestar.

- 4.2. Qualitat dels centres educatius
	- 4.2.1. Qualitat dels centres d'educació infantil i primària

Nombre mitjà de professors per centre d'educació infantil i primària a la comarca; s'ha tingut en compte com a variable positiva per al benestar.

4.2.2. Qualitat dels centres d'educació especial

Nombre mitjà de professors per centre d'educació especial a la comarca; s'ha tingut en compte com a variable positiva per al benestar.

4.2.3. Qualitat dels centres d'educació secundaria

Nombre mitjà de professors per centre d'educació secundaria a la comarca; s'ha tingut en compte com a variable positiva per al benestar.

4.2.4. Qualitat dels centres d'educació per adults

Nombre mitjà de professors per centre d'educació per adults a la comarca; s'ha tingut en compte com a variable positiva per al benestar.

#### Dimensió 5: Medi ambient

- 5.1. Quantitat d'espais naturals
	- 5.1.1. Pla d'espais d'interès natural

Percentatge de superfície del Pla d'Espais d'Interès Natural (PEIN) a la comarca; s'ha tingut en compte com a variable positiva per al benestar.

5.1.2. Superficies forestal i de conreu

Percentatge de superfície forestal i de conreu a la comarca; s'ha tingut en compte com a variable positiva per al benestar.

5.2. Empitjorament de la natura

#### 5.2.1. Consum d'aigua

Consum total d'aigua a la comarca, que es valora com a variable negativa per al benestar i, per tant, resta.

5.2.2. Residus industrials

Quantitat de residus industrials, en tones, de la comarca; s'ha tingut en compte com a variable negativa per al benestar.

5.2.3. Residus municipals

Quantitat de residus municipals, en tones, a/de la comarca; s'ha tingut en compte com a variable negativa per al benestar.

5.2.4. Generació de residus municipals

Coeficient de generació de residus en quilograms per habitant diaris (kg/hab/dia) de la comarca; s'ha tingut en compte com a variable negativa per al benestar.

#### Dimensió 6: Seguretat

- 6.1. Recursos destinats a la seguretat ciutadana
	- 6.1.1. Òrgans judicials en funcionament

Nombre total d'òrgans judicials en funcionament a la comarca, s'ha tingut en compte com a variable positiva per al benestar, a major valor millor.

6.1.2. Bombers de la Generalitat

Nombre total d'efectius al cos de bombers de la Generalitat de la comarca; s'ha tingut en compte com a variable positiva per al benestar.

6.1.3. Policia local

Nombre total d'efectius al cos de policia local de la comarca; s'ha tingut en compte com a variable positiva per al benestar.

- 6.2. Falta de seguretat ciutadana
	- 6.2.1. Justícia juvenil

Nombre total de casos de menors i joves atesos, tinguda en compte com a variable negativa per al benestar i per tant, resta

6.2.2. Queixes i consultes rebudes

Nombre total de queixes i consultes rebudes al síndic de greuges; s'ha tingut en compte com a variable negativa per al benestar.

6.2.3. Serveis socials bàsics

Nombre d'hores d'atenció domiciliària dels serveis socials; s'ha tingut en compte com a variable negativa per al benestar.

#### Dimensió 7: Població

7.1. Densitat de població

Distància entre la densitat de població "ideal" (Densitat de població ideal en base a crisisenergetica.org s'estableix com a població optima mundial 2.000 millons de persones, això entre la superfície habitable (80.000.000km^2) es 25 hab/km^2) i la observada a la comarca; s'ha tingut en compte com a variable negativa per al benestar.

## 7.2. Natalitat

Taxa bruta de natalitat; s'ha tingut en compte com a variable positiva per al benestar.

## 7.3. Mortalitat

Taxa bruta de mortalitat; s'ha tingut en compte com a variable positiva per al benestar.

7.4. Creixement natural

Taxa bruta de creixement natural; s'ha tingut en compte com a variable positiva per al benestar.

## **1.3.3. Peculiaritat de les dades**

Una de les peculiaritats d'aquestes dades és que es troben segmentades per les comarques de Catalunya. A priori, les comarques no haurien de variar, però dins l'interval de temps treballat hi ha una variació en aquestes, com ara la creació de la comarca del Moianès l'any 2015, formada pels municipis de Calders, Castellcir, Castellterçol, Collsuspina, Granera, l'Estany, Moià, Monistrol de Calders, Sant Quirze Safaja i Santa Maria d'Oló, i amb capital al municipi de Moià. Amb la seva creació, queden modificades les comarques del Bages, Osona i el Vallès Oriental. Com a conseqüència, no s'ha obtingut informació anterior al 2015 en molts dels indicadors.

Les dades s'han extret de diferents indicadors de l'Idescat en un interval temporal del 2010 al 2022. Això no obstant, algunes estaven incompletes, de manera que s'han hagut de completant mitjançant l'ús de diversos mètodes, els quals permeten una estimació de la dada correcta. Tot i així, cal esmentar que no són mètodes precisos.

També cal esmentar tres tipus de dades que hi manquen. En primer lloc, les dades inicials, o bé aquelles que no es troben perquè la variable es va començar a mesurar després del 2010. És el cas de les dades relatives a la comarca del Moianès, creada el 2015. En segon lloc, les dades intermèdies, on es determinen casos de no mesura en algun any, de manera que l'estimador no es localitza. També s'hi inclouen aquells indicadors que no són anuals perquè són poc variables, de manera que es mesuren cada dos anys. Per últim, les dades finals, les quals poden faltar perquè encara no s'han publicat, o bé perquè algun indicador s'ha deixat de mesurar.

Per tal de solucionar aquests tres tipus de dades, s'han utilitzat diferents mètodes. Per a les dades inicials, s'ha realitzat una estimació mitjançant la taxa de creixement anual mitjà. En el cas dels valors intermedis on només mancava un any entre els dos dels quals s'ha obtingut informació, per als indicadors amb poca variabilitat, com ara com podria ser el nombre de biblioteques, s'ha utilitzat el valor de l'any anterior. Per als valors intermedis de major variabilitat s'ha calculat la mitjana entre l'any anterior i el següent. En cas que faltés més d'un valor intermedi seguit, s'ha fet una interpolació lineal de dos o més punts. Per als valors finals, s'ha aplicat una predicció mitjançant la funció *auto.arima* del propi R, que calcula mitjançant un model Arima, vist a anàlisis de sèries temporals els possibles valors futurs en base als valors passats i l'estacionarietat d'aquests. S'ha de tenir en compte que, per a poder fer totes aquestes estimacions, s'ha suposat linealitat, i que les estimacions en un futur poden ser no molt precises arran dels canvis derivats de la pandèmia de la COVID-19.

## **III. PART PRÀCTICA: INDICADOR COMPOST DE QUALITAT DE VIDA**

## **1. Indicador Multidimensional de Qualitat de Vida (IMCV)**

#### **1.1. Introducció**

L'Índex de Mesurament de Qualitat de Vida, ha estat creat per tal d'avaluar la qualitat de vida. Actualment, es troba actualment en una fase experimental, i està subjecte a l'avaluació per part dels usuaris per tal de millorar-ne la metodologia i, en última instància, per a ser incorporat com a indicador oficial a les estadístiques de l'Institut Nacional d'Estadística (INE).

A la descripció d'aquestes estadístiques experimentals, es destaca que els continguts presentats encara no han aconseguit la suficient maduresa en termes de fiabilitat, estabilitat o qualitat de les dades per ser considerats estadístiques oficials. Tot i això, els resultats disponibles es posen a disposició dels usuaris, atenent la seva importància, i amb la finalitat de recollir opinions i suggeriments per part dels usuaris, fonamentals en el procés de millora. La interacció amb els usuaris esdevé una peça clau en aquest procés, ja que permet millorar els productes i obtenir retroalimentació dels destinataris finals de la informació.

Un aspecte particularment debatut es refereix a la ponderació de les diferents dimensions que configuren l'IMCV. La importància atribuïda a aspectes com la salut, l'ocupació o l'educació té un impacte directe en la puntuació global de l'indicador de qualitat de vida, i aquesta ponderació és, en última instància, subjectiva. De la mateixa manera que en la iniciativa "Better Life Index", s'ofereix als usuaris la possibilitat de triar la importància que desitgen assignar a cada component, amb l'objectiu d'aconseguir una avaluació més personalitzada de la qualitat de vida.

L'IMCV es construeix a partir dels Indicadors de Qualitat proporcionats per l'INE, els quals comprenen diverses dimensions i ofereixen una visió completa i multidimensional de la qualitat de vida a Espanya. Aquests indicadors se seleccionen de manera meticulosa, actualment sumant 55, amb l'objectiu d'incloure diferents aspectes rellevants. A més, aquest indicador pretén facilitar comparacions territorials i entre grups de població, i podria, en el futur, ser utilitzat per a comparacions a nivell europeu si altres països membres de la Unió Europea desenvolupen projectes similars.

#### **1.2. Metodologia emprada per l'INE**

El mètode utilitzat per l'INE per l'agregació dels indicadors ha estat el mètode Mazziotta-Pareto Ajustat (AMPI), ja que el mètode Mazziota-Pareto aplicat a fenòmens multidimensionals es basa en l'agregació d'indicadors que no són substituïbles entre ells, tots amb la mateixa rellevància en el fenomen analitzat i que no es compensen entre si (un valor baix en un indicador no es compensa amb un valor alt en un altre). Inicialment, es comença amb una agregació lineal, però posteriorment s'afegeix a la mitjana aritmètica dels indicadors normalitzats un factor de penalització per tenir en compte la variabilitat dels resultats dels indicadors dins de cada unitat d'anàlisi (variabilitat horitzontal). Aquest mètode és utilitzat per agregar els diferents indicadors en les diferents Dimensions que formen l'Indicador compost, que posteriorment són agregades mitjançant una mitjana ponderada, on l'usuari assigna la importància que té per ell cada dimensió.

El mètode Mazziota-Pareto consisteix en normalitzar la matriu d'indicadors, on els indicadors tenen una mitja de 100 i una desviació típica de 10.

Donada la matriu  $X = \{x_{ij}\}\$ amb n files (comunitats autònomes) i m columnes (indicadors), es calcula la matriu normalitzada  $Z = \{z_{ij}\}$ :

$$
Z_{ij} = 100 \pm \frac{(X_{ij} - M_{xj})}{S_{xj}} 10
$$

Sent  $M_{Xj}$  y  $S_{Xj}$ la mitja i la desviació estàndard de l'indicador j. El símbol depèn de la relació de l'indicador amb el fenomen a mesurar; si a major valor pitjor qualitat de vida, aquest resta.

Posteriorment, havent normalitzat, es du a terme l'agregació, la forma generalitzada de l'MPI és:

$$
MPI_i^{+/-} = M_{zi} \left( 1 \pm cv_i^2 \right) = M_{zi} \pm \frac{S_{zi}^2}{M_{zi}} = M_{zi} \pm S_{zi} cv_i
$$

Sent  $cv_i$ el coeficient de variació dels valors normalitzats dels indicadors,  $M_{Zi}$  i  $S_{Zi}$  la mitja i la desviació estàndard dels valors normalitzats dels indicadors. El signe depèn del fenomen a mesurar, de la mateixa manera que s'ha fet anteriorment.

Aquest mètode comentat anteriorment és el mètode de Mazziota-Pareto, i té un defecte, doncs no permet comparacions ni en l'espai ni en el temps, és per això que el mètode que realment utilitza l'INE és el mètode ajustat (AMPI).

En aquest cas, la normalització de la matriu es fa seguint la fórmula que es presenta a continuació:

$$
r_{ij} = \frac{(x_{ij} - Min_{xj})}{(Max_{xj} - Min_{xj})} \ 60 + 70
$$

On  $x_{ij}$  és el valor de l'indicador j per la unitat i i  $Min_{Xj}$ y  $Max_{Xj}$  els punts de referència extrems de l'indicador j. En cas que l'indicador tingui polaritat negativa, com s'ha comentat abans, s'aplica el complementari de  $r_{ij}$  respecte 200. El rang en el cas d'aquesta fórmula és (70;130), tot i que l'INE proposa un rang de (85;115). De fet, els valors AMPI que treballen estan escalats al rang que proposen i posteriorment agafen l'any 2008 com a any base.

La forma generalitzada de l'MPI és:

$$
MPI_i^{+/-} = M_{ri} \pm S_{ri} cv_i
$$

Sent  $M_{ri}$  i  $S_{ri}$  la mitja i la desviació estàndard dels valors normalitzats, i  $cv_i = S_{ri}/M_{ri}$  és el coeficient de variació de la unitat i. El signe depèn del tipus de fenomen a mesurar, com s'ha comentat anteriorment.

Aquesta metodologia ha estat la utilitzada per tal de poder agregar els diferents indicadors en les dimensions que conformen l'IMCV. Un cop formades les dimensions d'aquest indicador compost, es poden veure diferents versions d'aquests segons la publicació de l'INE, per a poder crear informes d'evolució en el temps plantegen una mitja amb totes les dimensions, tenint totes el mateix pes en l'indicador compost, d'altra banda, donen importància a la subjectivitat del benestar, es per això que també deixen plantejen la possibilitat de que l'usuari doni el pes de cada dimensió de manera subjectiva.

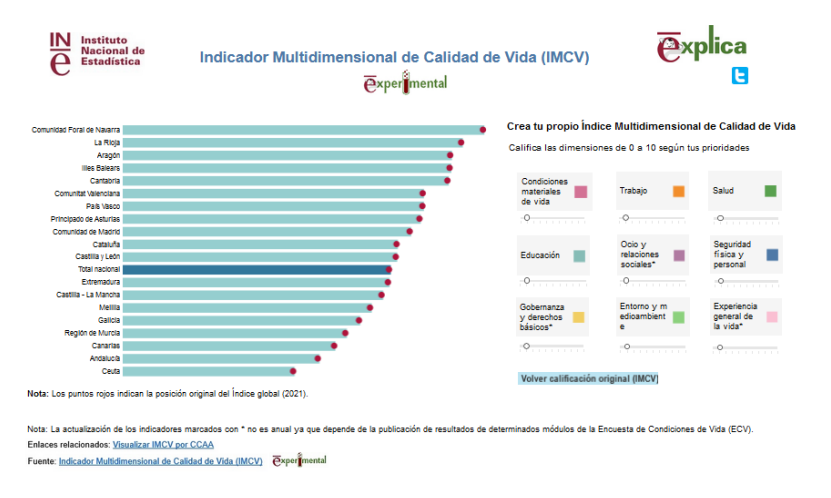

*Figura 1. Indicador Multidimensional de Calidad de Vida (IMCV) https://ine.es/experimental/imcv/experimental\_ind\_multi\_calidad\_vida.htm*

## **2. Recreació de l'índex proposat per l'INE a nivell català**

Tal com s'havia comentat en la introducció d'aquest projecte, l'objectiu principal és poder recrear mitjançant els procediments proposats per l'INE un indicador compost de qualitat de vida per Catalunya i les seves comarques.

Un cop comentada l'evolució en la importància que ha anat tenint la mesura de la qualitat de vida, la teoria que darrere dels indicadors compostos, les dades de les que es disposen i la metodologia que s'intenta replicar s'ha pogut dur a terme aquest objectiu, tot i que amb un gran marge de millora.

## **2.1. Mètode d'agregació utilitzat**

Per tal de poder replicar la metodologia utilitzada per l'INE, s'ha plantejat els diferents indicadors comentats en l'apartat 2.1.3.2, el mètode d'agregació utilitzat ha estat l'AMPI, amb l'ajust necessari per a poder re-escalar les dades en l'interval (85;115):

$$
r_{ij} = \frac{(x_{ij} - Min_{xj})}{(Max_{xj} - Min_{xj})} \ 30 + 85
$$

I un cop normalitzat i re-escalat, s'ha pres l'any 2015 com a base. El motiu d'haver agafat aquest any i no el primer any disponible es deu a la peculiaritat de la base de dades, doncs molts dels indicadors no tenen informació per al Moianès fins a aquest any, i s'ha treballat amb estimacions.

Posteriorment, s'ha calculat la forma generalitzada de l'MPI amb la fórmula comentada en la metodologia de l'INE:

$$
MPI_i^{+/-} = M_{ri} \pm S_{ri} cv_i
$$

Un cop calculat el valor de les diferents dimensions, s'han plantejat dues opcions per agruparles; una primera per a poder observar els resultats, donant el mateix pes a totes, igual que l'INE, i una segona opció, creant també un indicador interactiu per a poder assignar el pes de cada dimensió per a formar l'indicador compost.

## **2.2. Aplicació mitjançant Shiny**

Com s'ha comentat en l'apartat anterior, s'han creat dos *dashboards* interactius. El primer permet visualitzar l'evolució en el temps de l'indicador compost creat i de les diferents dimensions que el conformen, per a Catalunya i per les seves comarques.

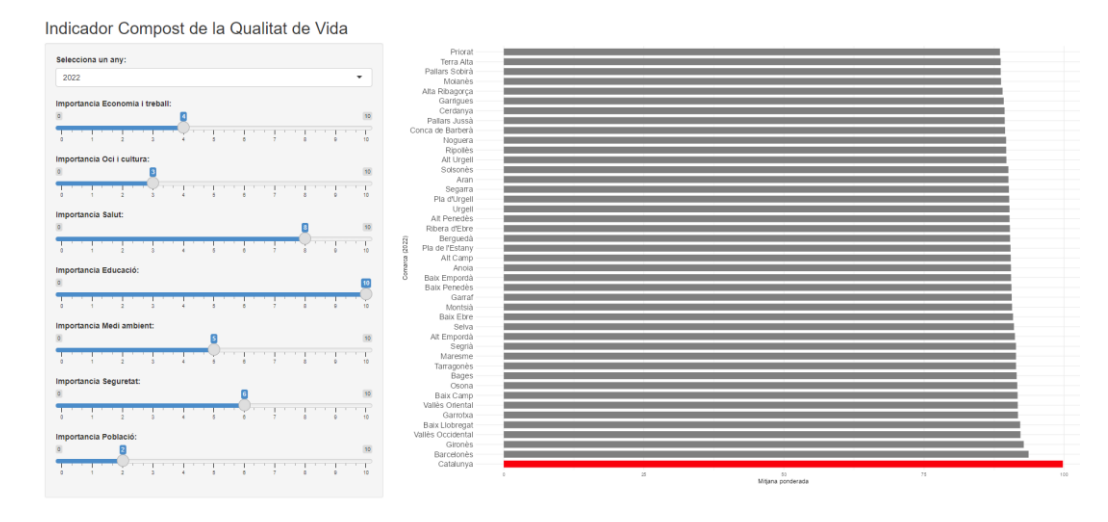

*Figura 2. Dashboard interactiu 1 (AMPI)*

El segon *dashboard* permet assignar de manera subjectiva el pes de les diferents dimensions, i observar quins valors prenen les diferents comarques.

| Indicador Compost de $\equiv$                                                                                                    |                                                                                                    |                                                                     |                                                                                                    |
|----------------------------------------------------------------------------------------------------|----------------------------------------------------------------------------------------------------|---------------------------------------------------------------------|----------------------------------------------------------------------------------------------------|
| Selecciona una o más<br>comarquest<br>Alt Camp<br>Mt Emperth<br><b>M</b> Alt Penedia<br>Alt Urgell<br>Alta Ribagorça<br>$\begin{array}{c}\n\hline\n\end{array}\n\begin{array}{c}\n\hline\n\end{array}\n\end{array}$<br><b>B</b> Repea<br>B Bake Camp<br>B Bake Ebre | <b>Indicador Compost</b><br>Evolució de l'Indicador compost per Comarques<br>z.<br>solva.<br>mise<br>zolon.<br>sed a<br>zeise<br>Any                                                                                       | Comarca<br>- Atheness<br>$-$ success.<br>$-$ arous<br>sola e        |                                                                                                    |
| <b>B</b> Baix Emports<br><b>B</b> Baix Liobregat<br><b>B</b> Bak Penedity<br><b>M</b> Barcelonia<br><b>B</b> Berguedà<br>Cerdanya<br>Conce de Barbarà                                                                                                    | Economia i treball<br>$\frac{3}{2}$ m s <sup>2</sup><br>Firs-<br>Ring-<br>2011<br>2048<br>anlas<br>aris a<br>$= 44.6$<br>2017.8<br>Atri                                                                                    | Comarca<br>- Antheness<br>$-$ Backgress<br>$-$ 070%<br>asias        | Oci i cultura<br>$\mathbb{R}^{n}$<br>Comarca<br>$\frac{1}{2}$ at $-$<br>- At Penetes<br>散<br>$-$ Euclebrac<br>$-$ dypras<br>aska<br>2012.6<br>anis o<br>20115<br>2020.0<br>zolas<br>Atto                       |
| Gerraf<br><b>B</b> Garrigues<br>Garrotsa<br><b>E</b> Gironès<br><b>B</b> Hareame<br><b>B</b> Moisnits<br>Montain<br>T Noguera                                                                                                    | Salut<br>$\begin{array}{c} \frac{\pi}{2} \sin \theta \\ \frac{\pi}{2} \sin \theta \\ \frac{\pi}{2} \sin \theta \end{array}$<br>2011<br>$\frac{5}{8}$ H 1 -<br>269.6<br>20 <sub>2.5</sub><br>ariss<br>zó.e<br>aniva.<br>Aty | Comarca<br>$-$ Aldreads<br>- daveres<br>$-$ droves<br>adas          | Educació<br>$\frac{3}{2}$ iii<br>Comarca<br>$-$ Alfereira<br>- Easteres<br>$3 + 1$<br>$-$ Grands<br>$\frac{5}{5}$ ii -<br>arks.<br>arlas<br>z-ko<br>mbs<br>20715<br>zalza<br>Atti                              |
| $\blacksquare$ Osona<br><b>B</b> Pallace Junek<br>Pallars Sobirà<br>Pla d'Urgell<br>Pla de l'Estarry<br>Priorat<br>Ribera d'Elsev                                                                                                    | <b>Medi</b> ambient<br>$\overline{a}$<br>종<br>좋아<br>흉아<br>zelo e<br>$20 - 24$<br>asles.<br>$20\sqrt{2}$ 6<br>2010.0<br>An-                                                                                                 | Comarca<br><b>CONTRACTOR</b><br>$-$ Sections<br>$-$ Grown<br>anda e | Seguretat<br>$\overline{2}$<br>Comarca<br>몸이다<br><b>COLLARS</b><br>E sant<br>$-$ becomes<br>$3 + 5 -$<br>$-$ Grants<br>$20 - 1$<br>ap <sup>1</sup> so<br>$20\sqrt{7}$ B<br>zeles<br>$20 - 0.0$<br>mde o<br>Aty |
| $\blacksquare$ Ripollits<br>■ Segarre<br>■ Segrià<br>■ Selva<br>■ Selva<br><b>E</b> Tarragonia<br>■ Terra Alta<br>■ Urgell<br>■ Valika Dosidental<br>■ Valika Driental                                                                                              | Població<br>Bucy<br>$rac{1}{2}$<br>$30 - 8.6$<br>asás e<br>asles.<br>as it a<br>2010.0<br>Atp                                                                                                    | Comerca<br><b>CONTRACTOR</b><br>$-$ Seconds<br>$-$ droves<br>adas   |                                                                                                    |

*Figura 3. Dashboard interactiu 2 (AMPI)*

## **2.3. Observació dels resultats**

## **2.3.1. Evolució de l'Indicador compost i de les dimensions 2010-2022 (Total nacional any 2015=100)**

En aquest apartat s'observa l'evolució al llarg del període estudiat (2010-2022), de l'indicador compost, agrupat pel mètode AMPI, i, de les dimensions plantejades. L'agregació de les diferents dimensions per a formar l'indicador compost s'ha fet donant el mateix pes a totes.

Degut a la falta d'informació en la comarca de Moianés abans de l'any 2015, es treballa aquest període de temps de 2010 a 2022 considerant com a any de referencia l'any 2015.

En el període treballat es pot observar com l'indicador pateix molts canvis tot i que sembla tenir una tendència creixent al llarg del temps. Es pot veure com hi ha tres baixades molt grans, aquestes son els anys 2013, 2018 i 2021.

| Any<br><int></int> | Indicador<br><dbl></dbl> |
|--------------------|--------------------------|
| 2010               | 99.62730                 |
| 2011               | 99.67433                 |
| 2012               | 100.02085                |
| 2013               | 99.71586                 |
| 2014               | 100.16309                |
| 2015               | 100.00000                |
| 2016               | 99.95279                 |
| 2017               | 100.06483                |
| 2018               | 99.79207                 |
| 2019               | 100.14098                |
| 2020               | 100.15305                |
| 2021               | 99.98317                 |
| 2022               | 99.91812                 |

*Taula 1. Evolució de l'Indicador Compost (AMPI)*

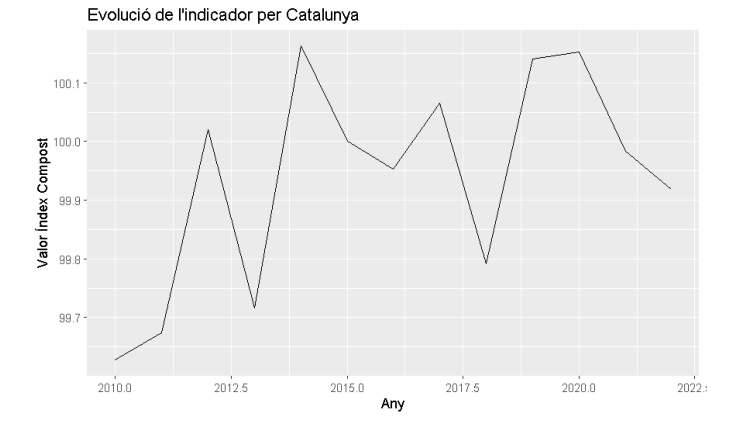

*Figura 4. Evolució de l'Indicador Compost (AMPI)*

A continuació també s'observa quina ha estat l'evolució de les diferents dimensions mitjançant un gràfic de radar amb els anys 2010, 2015 i 2022:

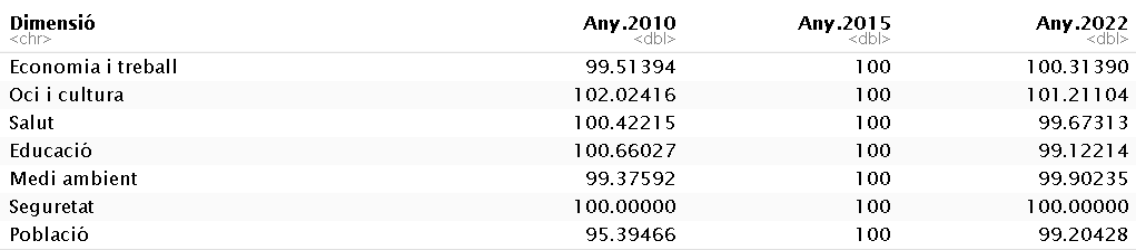

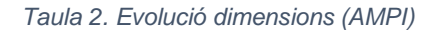

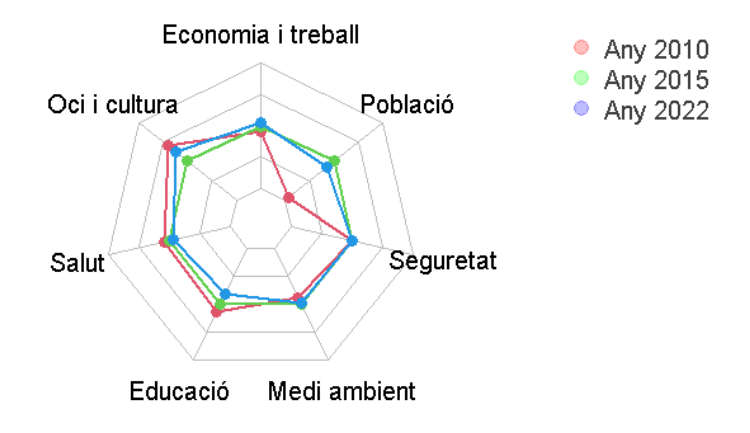

*Figura 5. Gràfic de radar amb l'evolució de les dimensions (AMPI)*

Aquí podem veure que de l'any 2010 al 2015 hi va haver una millora notable en Economia i treball, Medi ambient i Població, tot i que també va haver una baixada en Oci i cultura.

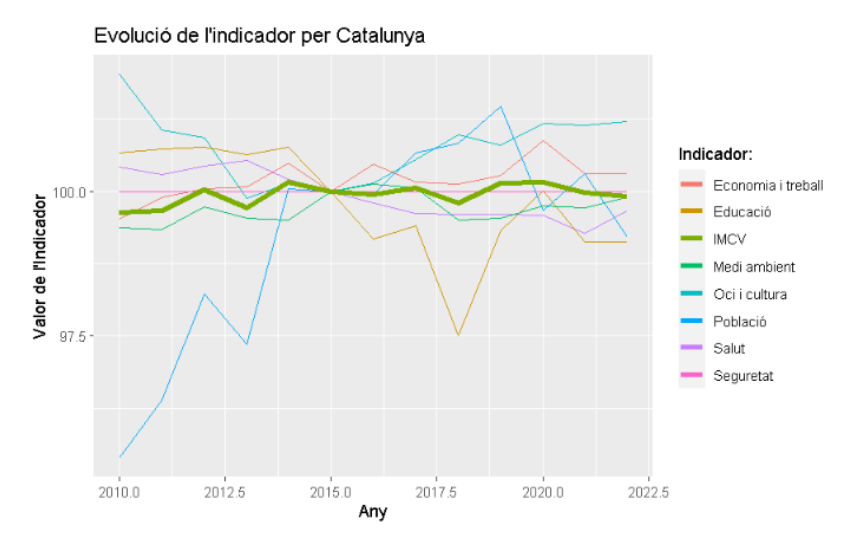

*Figura 6. Evolució de les dimensions (AMPI) i l'Indicador Compost*

Es pot veure com el principal motiu de la baixada de 2013 es una baixada en Medi Ambient i alhora en Oci i Cultura, la baixada de 2018 es a causa de una baixada de Medi Ambient i la baixada de 2022 es causada per una baixada en Població.

Observant de manera independent cada dimensió, podem veure com Economia i Treball te tendència creixent; Oci i Cultura va patir una baixada entre 2010 i 2013 i després ha anat augmentant poc a poc; Salut te una tendència decreixent; Educació va patir una baixada entre 2014 i 2018 i ha anat augmentant poc a poc; Medi Ambient creix i decreix molt al llarg del temps, però sembla mantenir una tendència creixent; Seguretat no ha patit variacions i Població sembla tenir tendència creixent.

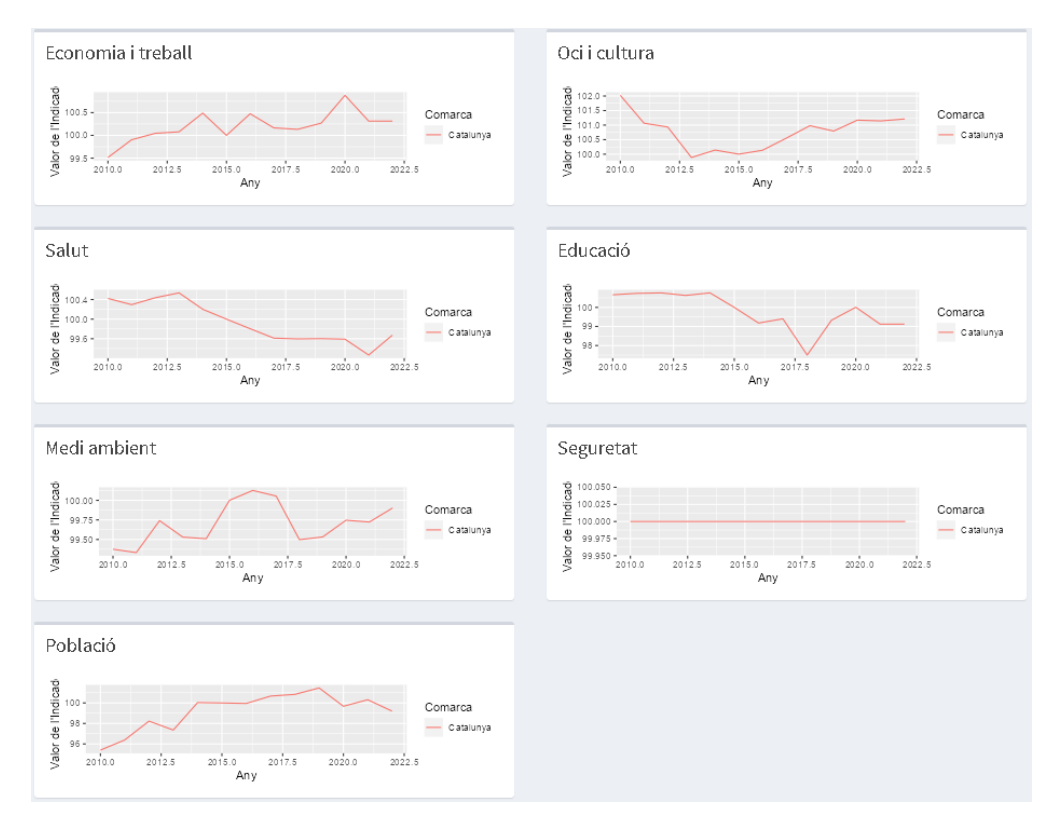

*Figura 7. Evolució Dimensions (AMPI)*

## **2.3.2. Evolució dels indicadors compostos de qualitat de vida per comarques**

Observant els resultats obtinguts l'any 2010 podem veure com, amb el mateix pes per a totes les dimensions, la comarca amb pitjor puntuació es la Terra Alta, d'altra banda, la de millor puntuació es Gironès.

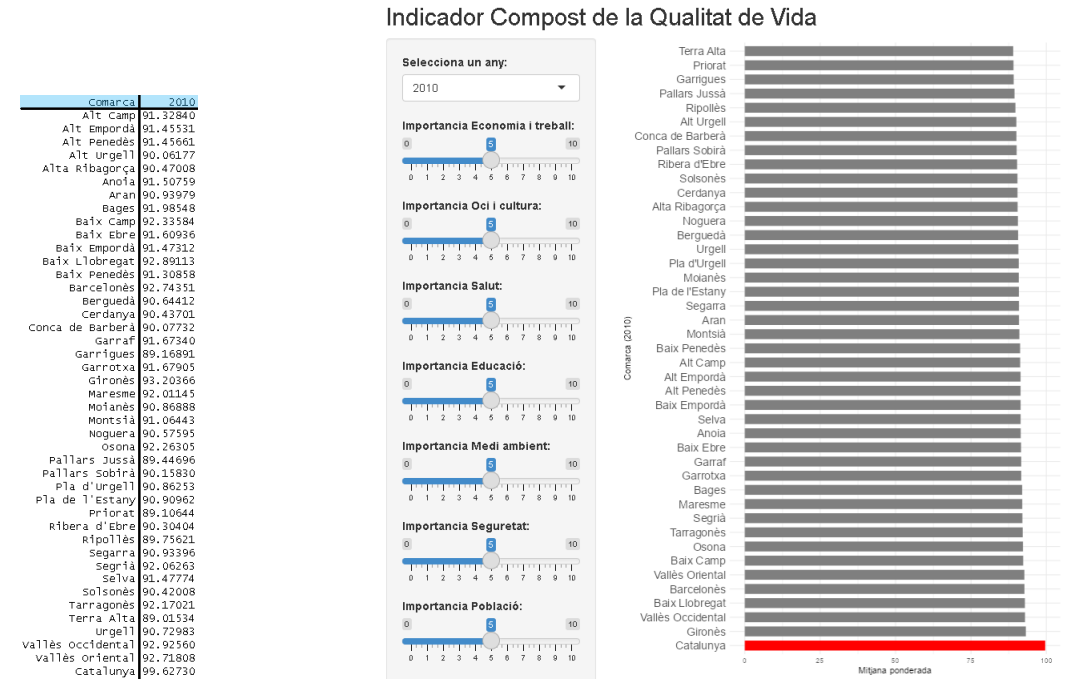

*Taula 3. Indicador compost (AMPI) per comarca, 2010*

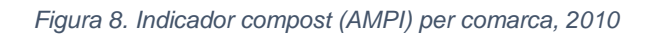

Observant els resultats obtinguts l'any 2022 podem veure com, la comarca amb pitjor puntuació ha deixat de ser Terra Alta i ha passat a ser-ho Priorat, d'altra banda, la de millor puntuació segueix sent Gironès.

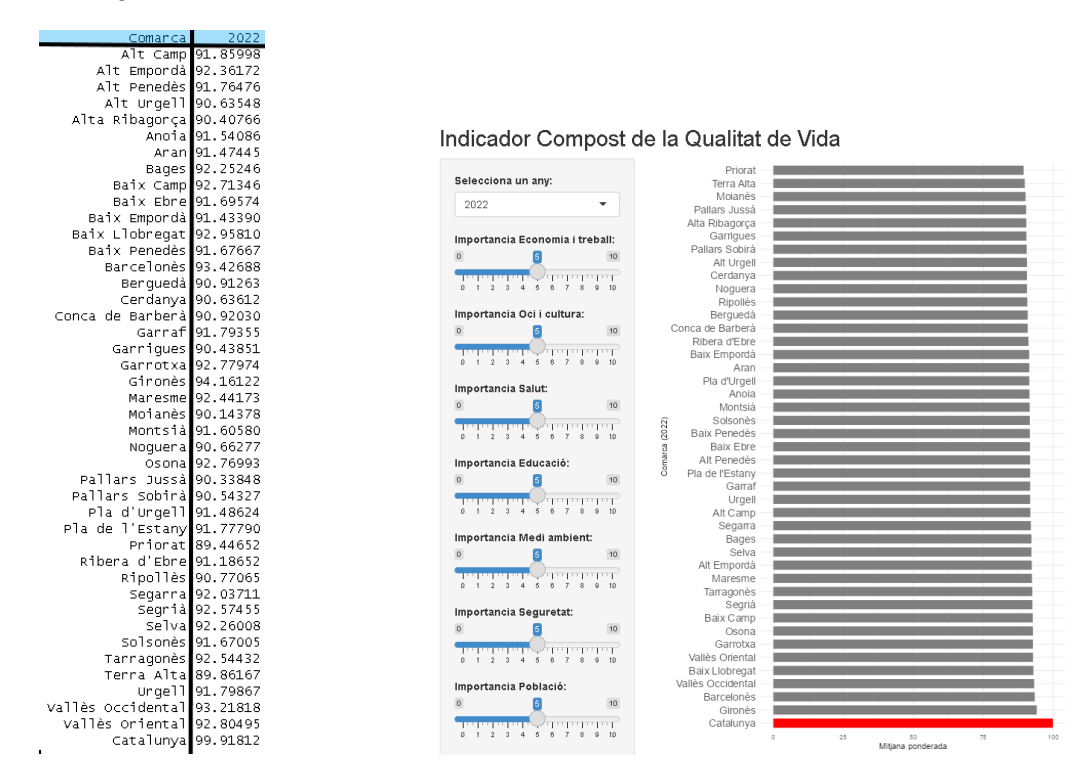

*Taula 4.Indicador compost (AMPI) per comarca, 2022 Figura 9.Indicador compost (AMPI) per comarca, 2022*

## **3. Metodologia alternativa**

Un altre dels objectius d'aquest treball era provar d'aplicar una metodologia alternativa a la de l'INE per a crear un altre indicador compost, en aquest cas, s'ha pres com a referència l'Index de Desenvolupament Huma (IDH). La característica principal d'aquest és que assumeix completa substituïbilitat, una característica completament contrària a la del mètode MPI, el qual indica que les dimensions no són substituïbles entre elles. En aquest cas, es fa així perquè l'objectiu de l'IDH és valorar el desenvolupament humà, de manera que el dèficit d'una dimensió es pot compensar amb l'excedent d'una altre.

## **3.1. Mètode d'agregació utilitzat**

A l'assumir completa substituïbilitat, el mètode d'agregació més simple és calcular una mitjana aritmètica entre tots els índexs un cop normalitzats. Per a normalitzar els indicadors s'ha seguit la següent fórmula:

$$
y_{ij} = \frac{x_{ij} - \min(x_j)}{\max(x_j) - \min(x_j)}
$$

Un cop normalitzats els indicadors, s'agafa com a base l'any 2015, i s'agreguen mitjançant una mitjana aritmètica. Per al cas de l'HDI, se segueix la següent fórmula:

$$
HDI_i = \frac{y_{i1} + y_{i5} + y_{i4}}{3}
$$

Per tal de tenir en compte els indicadors de polaritat negativa, es proposa que, per al càlcul de la mitjana, s'utilitzi el seu complementari respecte de 100.

## **3.2. Aplicació mitjançant Shiny**

Degut a que anteriorment s'havia creat un *dashboard* per a la visualització de l'Índex Compost creat amb la metodologia proposada per l'INE (AMPI) el codi d'aquest ja estava creat i per tant només ha calgut modificar les dades per a que aquest fos funcional. En aquest cas també hi ha dos *dashboards*, un que permet veure l'evolució en el temps i un altre que permet comparar les diferents dimensions de l'índex entre comarques

## **3.3. Observació dels resultats**

## **3.3.1. Evolució de l'Indicador compost i de les dimensions 2010-2022 (Total nacional any 2015=100)**

En aquest apartat s'observa l'evolució al llarg del període estudiat (2010-2022), de l'indicador compost, agrupat mitjançant una mitjana aritmètica igual que en l'HDI, i, de les dimensions plantejades. L'agregació de les diferents dimensions per a formar l'indicador compost s'ha fet donant el mateix pes a totes igual que en el cas anterior.

Degut a la falta d'informació en la comarca de Moianés abans de l'any 2015, es treballa aquest període de temps de 2010 a 2022 considerant com a any de referencia l'any 2015.

En el període treballat es pot observar com l'indicador sembla tenir una tendència decreixent al llarg del temps. Es pot veure com hi ha dos baixades molt grans, aquestes son els anys de 2010 a 2012 i 2015, passa a tenir una tendència lleugerament creixent.

| Año<br>≺int> | Valor<br><dbl></dbl> |
|--------------|----------------------|
| 2010         | 105.2258             |
| 2011         | 103.2083             |
| 2012         | 102.0342             |
| 2013         | 103.0310             |
| 2014         | 103.6638             |
| 2015         | 100.0000             |
| 2016         | 100.8653             |
| 2017         | 100.5928             |
| 2018         | 100.5619             |
| 2019         | 100.3599             |
| 2020         | 102.1463             |
| 2021         | 100.5441             |
| 2022         | 101.8656             |

*Taula 5. Evolució de l'Indicador Compost (Mitjana aritmètica)*

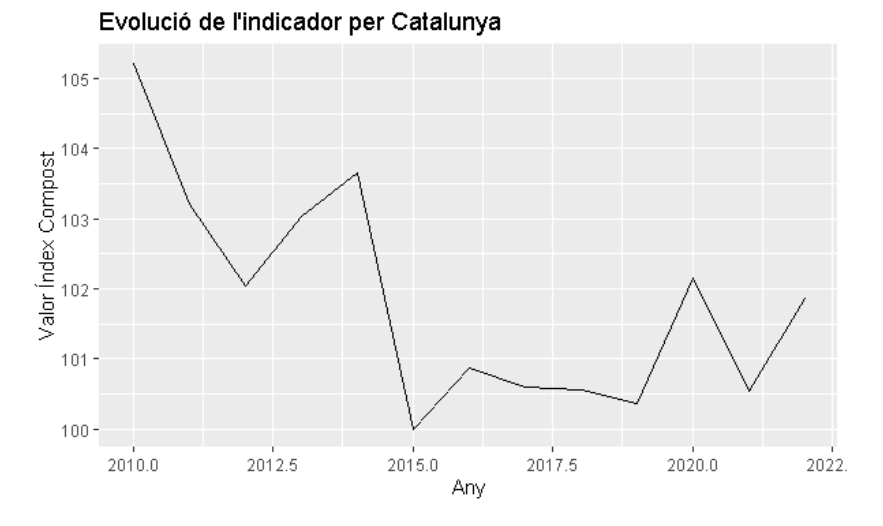

*Figura 10. Evolució de l'Indicador Compost (Mitjana aritmètica)*

A continuació també s'observa quina ha estat l'evolució de les diferents dimensions mitjançant un gràfic de radar amb els anys 2010, 2015 i 2022:

| Dimensió<br>≺chr≻  | Any.2010<br><dbl></dbl> | Any.2015<br><dbl></dbl> | Any.2022  |
|--------------------|-------------------------|-------------------------|-----------|
| Economia i treball | 95.9525                 | 100                     | 102.20605 |
| Oci i cultura      | 122.0827                | 100                     | 109.03940 |
| Salut              | 105.0498                | 100                     | 97.30272  |
| Educació           | 107.1012                | 100                     | 97.26425  |
| Medi ambient       | 106.9183                | 100                     | 98.07423  |
| Seguretat          | 100.0000                | 100                     | 100.00000 |
| Població           | 99.4763                 | 100                     | 109.17251 |

*Taula 6. Evolució de les dimensions (Mitjana aritmètica)*

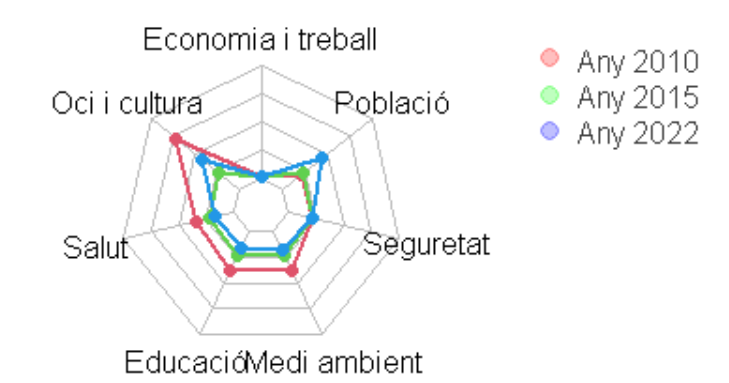

*Figura 11.Gràfic de radar amb l'evolució de les dimensions (Mitjana aritmètica)*

Es pot observar com hi ha hagut una baixada important en Oci i Cultura, Educació i Salut en el pas de 2010 a 2015, també es veu com l'Economia i treball millora. Pel que fa al pas de 2015 a 2022 sembla que la Població i Oci i Cultura augmenten significativament, Economia i treball segueix augmentant i Salut, Educació i Medi ambient empitjoren. També es pot veure com el valor de Seguretat no varia, això es degut a que aquest valor per a Catalunya no pateix canvis dins l'interval estudiat.

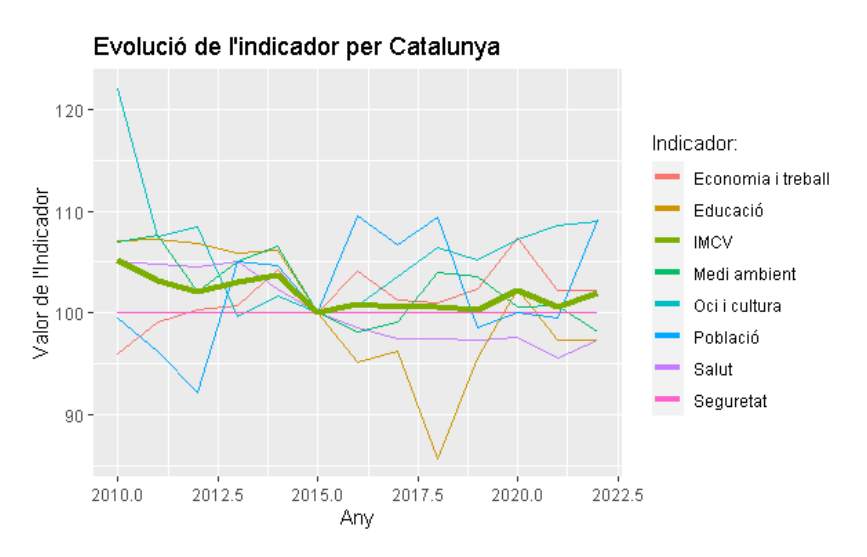

*Taula 7. Evolució de les dimensions (Mitjana aritmètica) i l'Indicador Compost*

Es pot veure com la baixada de 2010 a 2012 es deguda a l'influencia de la baixada en les dimensions de Medi ambient, Població i Oci i Cultura, la baixada de 2015 es a causa d'una baixada en totes les dimensions a excepció de Seguretat, que com s'ha comentat abans no varia dins el període de l'estudi.

Observant de manera independent cada dimensió, podem veure com Economia i Treball te tendència creixent; Oci i Cultura va patir una baixada entre 2010 i 2013 i després ha anat augmentant poc a poc; Salut te una tendència decreixent; Educació va patir una baixada entre 2014 i 2018 i ha anat agumentant poc a poc; Medi ambient creix i decreix molt al larg del temps, però sembla mantenir una tendència creixent; Seguretat no ha patit variacions i Població sembla tenir tendència creixent.

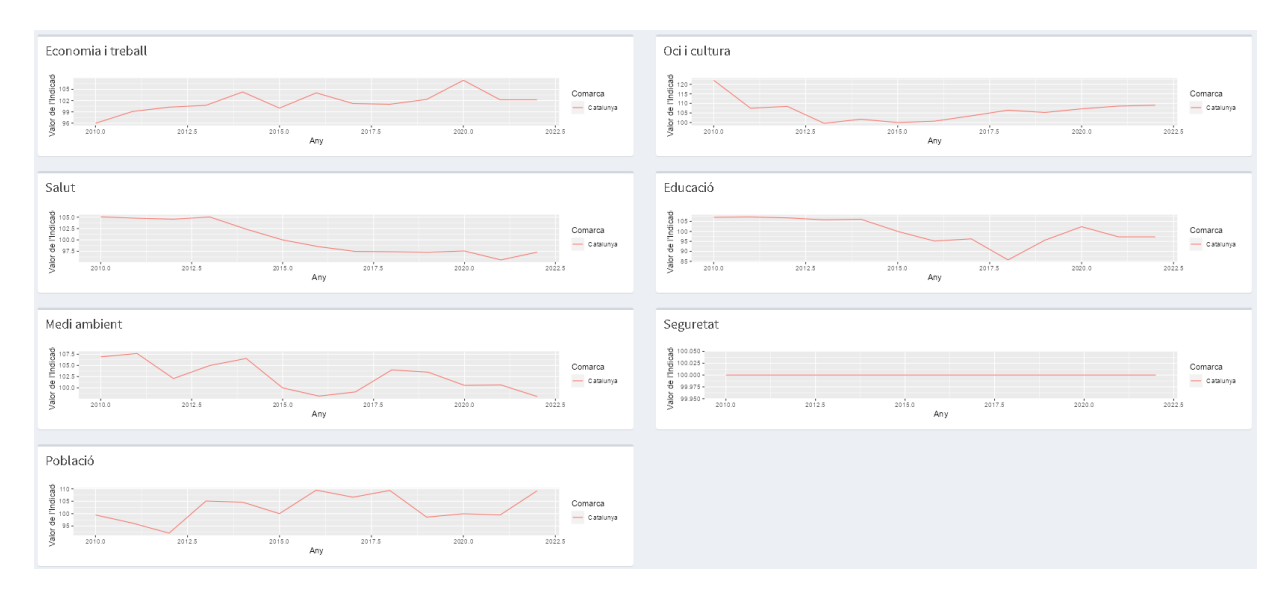

*Figura 12. Evolució Dimensions (Mitjana aritmètica)*

#### **3.3.2. Evolució dels indicadors compostos de qualitat de vida per comarques**

Observant els resultats obtinguts l'any 2010 podem veure com, amb el mateix pes per a totes les dimensions, la comarca amb pitjor puntuació es Moianès, d'altra banda, la de millor puntuació es Barcelonès.

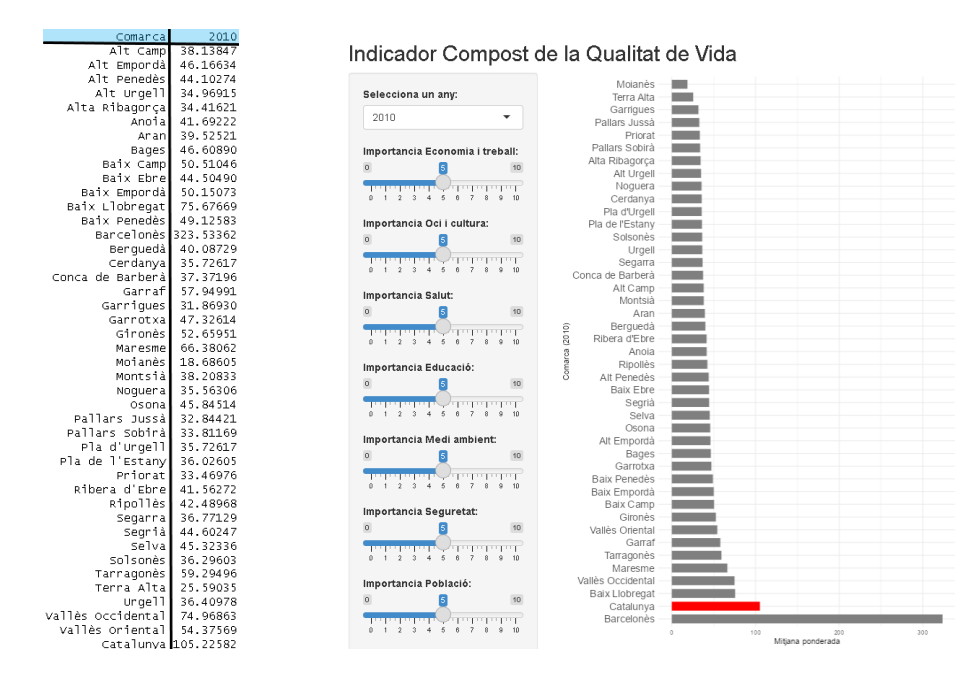

*Taula 8.Indicador compost (Mitjana aritmètica) per comarca, 2010*

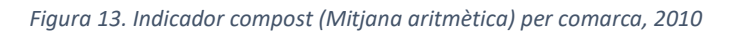

Observant els resultats obtinguts l'any 2022 podem veure com, la comarca amb pitjor puntuació ha deixat de ser Moianès i ha passat a ser-ho Alta Ribagorça, d'altra banda, la de millor puntuació segueix sent Barcelonès.

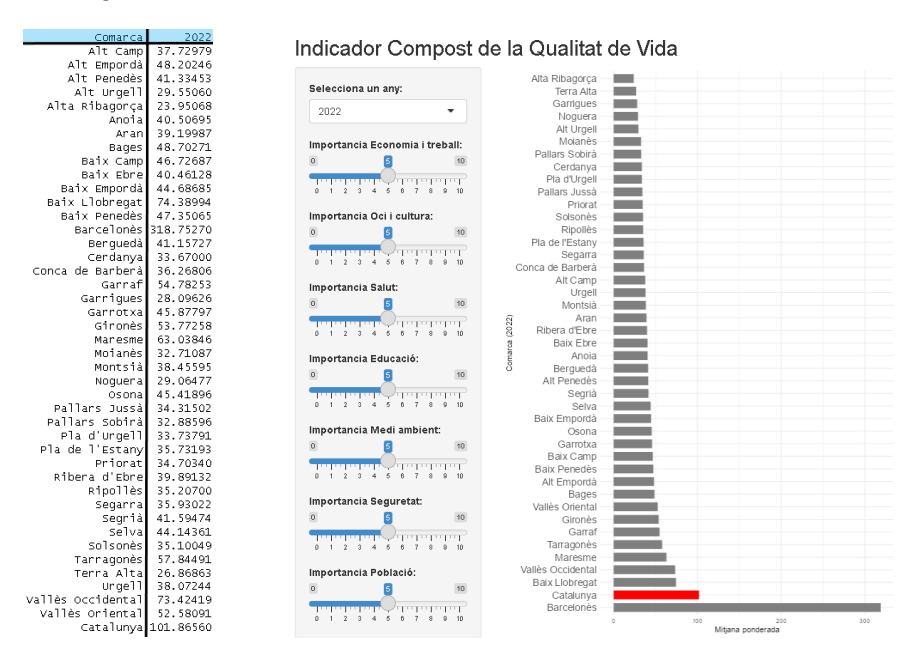

*Taula 9.Indicador compost (Mitjana aritmètica) per comarca, 2022*

*Figura 14. Indicador compost (Mitjana aritmètica) per comarca, 2022*

El motiu pel qual destaca tant Barcelonès respecte la resta de comarques es degut al seu gran pes en la dimensió Població i a la naturalesa del mètode utilitzat per a construir l'indicador.

## **4. Comparació dels mètodes alternatius**

Un cop realitzat l'anàlisis dels resultats tant amb el mètode d'agregació proposat per l'INE (AMPI), com el mètode utilitzat per l'IDH (mitjana aritmètica) es poden comparar per tal de poder observar-ne les diferències.

Pel que fa a l'evolució en el temps de l'indicador compost podem veure com no s'assemblen en res, doncs com hem vist, el mètode AMPI es basa en que els indicadors no són substituïbles entre si i en canvi la mitjana aritmètica es basa en que si ho són.

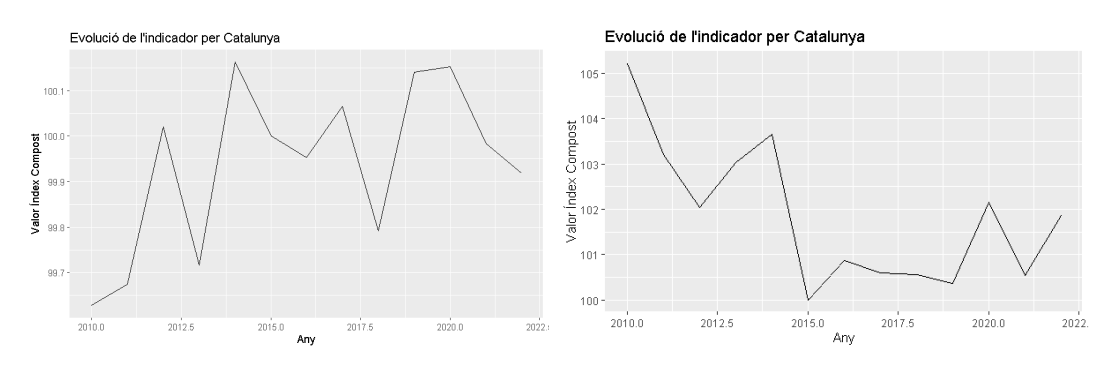

*Figura 14. Evolució de l'Indicador Compost (AMPI) Figura 15. Evolució de l'Indicador Compost (Mitjana aritmètica)*

Observant l'evolució individual de les diferents dimensions podem veure com aquestes poden tenir una forma molt similar en els dos mètodes, depenent de la comarca observada, es pot veure que casos on els indicadors normalitzats i re-escalats, que formen una mateixa dimensió, en cas de tenir valors similars entre ells el valor dels dos mètodes es molt similar, en canvi, quan aquests son desiguals es quan els valors observats per als dos mètodes son molt diferents.

Com a conclusió diria que el millor mètode per a index compostos de qualitat de vida es l'AMPI, doncs l'altre mètode es molt sensible als valors extrems, si un indicador te un valor molt elevat condiciona tota la dimensió i a conseqüència l'indicador compost.

## **IV. Conclusions**

Aquest treball ha abordat la construcció d'un sistema d'indicadors de qualitat de vida per a les comarques catalanes mitjançant la metodologia proposada per l'INE per a l'elaboració de l'Indicador Multidimensional de Qualitat de Vida (IMCV). A més a més, s'han assolit diversos objectius específics relacionats amb la comparació de mètodes alternatius per a l'agregació dels indicadors individuals en un índex compost, la creació d'una aplicació informàtica per a la construcció personalitzada d'aquest índex, i l'anàlisi de l'evolució de la qualitat de vida a les comarques catalanes mitjançant dos índexs compostos diferents. Un cop conclòs el treball s'ha pogut extreure un seguit de conclusions:

- Els indicadors multidimensionals de qualitat de vida ofereixen una visió més completa i precisa de la situació socioeconòmica i del benestar d'una població. Aquest enfocament és fonamental per a la presa de decisions informades en la planificació de polítiques públiques.

- La metodologia proposada per l'INE per a la construcció de l'Indicador Multidimensional de Qualitat de Vida (IMCV) s'ha demostrat efectiva i útil en el context de les comarques catalanes. Aquesta metodologia proporciona un marc sòlid per a la creació d'índexs compostos de qualitat de vida.

- La comparació de mètodes alternatius d'agregació d'indicadors individuals en un índex compost ha revelat que hi ha diverses maneres de construir aquests índexs, i la selecció del mètode pot influir en els resultats finals. Això indica la importància de la reflexió i la transparència en la metodologia utilitzada. Un cop comparats el mètode AMPI i la mitjana aritmètica es pot veure com el segon mètode no sembla ser una bona opció per a la mesura de la qualitat de vida, doncs un sol indicador pot condicionar l'Índex.

- La creació de l'aplicació informàtica que permet als usuaris construir un indicador de qualitat de vida personalitzat mitjançant Shiny és una innovació que pot facilitar la participació ciutadana i la comprensió dels indicadors de benestar. La realització d'aquest es força complexa doncs s'ha hagut d'aprendre el funcionament de shiny de zero. Una possible millora per a facilitar la visualització i fer el dashboard més atractiu seria recrear-lo a PowerBI.

Un cop repassats els objectius és important deixar constància de les mancances que hi ha hagut en la realització d'aquest treball, possibles passos a seguir i millores a fer.

En la part inicial del treball s'expressa els diferents estudis que es publiquen amb l'objectiu de plantejar com ha d'estar fet un indicador de qualitat de vida. Gran part dels criteris que es proposen no s'han pogut complir, doncs les dades son les disponibles a l'Idescat i no tots els indicadors poden seguir els criteris com l'ús d'indicadors que mesurin els resultats i no els recursos, l'observació de desigualtats i dades individualitzades.

Com a possible ampliació del treball, seria interessant poder ampliar la base de dades per tal de poder treballar amb un històric més extens i fer un anàlisi de tendències. A més, es podria considerar la inclusió d'altres indicadors que compleixin els criteris ideals per a una mesura completa de la qualitat de vida. També es podrien realitzar estudis específics per analitzar desigualtats i diferències territorials amb més profunditat. Aquestes millores podrien contribuir a una visió encara més completa i precisa de la qualitat de vida a les comarques catalanes

## **V. Bibliografia**

INE Estadística experimental. Indicador Multidimensional de Calidad de Vida (IMCV) [https://ine.es/experimental/imcv/experimental\\_ind\\_multi\\_calidad\\_vida.htm](https://ine.es/experimental/imcv/experimental_ind_multi_calidad_vida.htm)

OECDE Better life index<https://www.oecdbetterlifeindex.org/#/11111111111>

Mazziotta, M., Pareto, A. Composite Indices Construction: The Performance Interval Approach. *Soc Indic Res* **161**, 541–551 (2022).<https://doi.org/10.1007/s11205-020-02336-5>

Handbook on Constructing Composite Indicators: Methodology and User Guide Per OECD, European Union, Joint Research Centre - European Commission

Ciommi, M., Gigliarano, C., Chelli, F.M. *et al.* It is the Total that Does [Not] Make the Sum: Nature, Economy and Society in the Equitable and Sustainable Well-Being of the Italian Provinces. *Soc Indic Res* **161**, 491–522 (2022).<https://doi.org/10.1007/s11205-020-02331-w>

D'Urso, P., Alaimo, L.S., De Giovanni, L. *et al.* Well-Being in the Italian Regions Over Time. *Soc Indic Res* **161**, 599–627 (2022).<https://doi.org/10.1007/s11205-020-02384-x>

Katumba, S., de Kadt, J., Orkin, M. *et al.* Construction of a Reflective Quality of Life Index for Gauteng Province in South Africa. *Soc Indic Res* **164**, 373–408 (2022). <https://doi.org/10.1007/s11205-022-02945-2>

Scaccabarozzi, A., Mazziotta, M. & Bianchi, A. Measuring Competitiveness: A Composite Indicator for Italian Municipalities. *Soc Indic Res* (2022). [https://doi.org/10.1007/s11205-022-](https://doi.org/10.1007/s11205-022-02990-x) [02990-x](https://doi.org/10.1007/s11205-022-02990-x)

#### **VI. Annexos**

knitr**::**opts\_chunk**\$set**(echo = TRUE)

#### **Codi R**

```
library(readxl)
library(mice)
library(dplyr)
library(forecast)
library(shiny)
library(shinydashboard)
library(ggplot2)
library(fmsb)
Lectura de dades
predic_dec <- function(data, any_inici, any_a_predir, positiu){
   pred <- as.character(any_a_predir)
   if(positiu==1){
    for (i in 1:43) {
 if((tail(forecast(auto.arima(ts(as.matrix(t(data[i,(any_inici-2008):12])), start = c(any_inici,1), frequency = 1)),1)$mean, 1))>0){
 data[i,][pred] <- tail(forecast(auto.arima(ts(as.matrix(t(data[i,(any_inici-2008):12])), start = c(any_inici,1), frequency = 1)),1)$mean, 1)
       }else{
      data[i,][pred] <- 0
       }
    }
   }else{
    for (i in 1:43) {
      data[i,][pred] <- tail(forecast(auto.arima(ts(as.matrix(t(data[i,(any_inici-2008):12])), start = c(any_inici,1), frequency = 1)),1)$mean, 1)
    }
   }
  return(data)
}
predic_ent <- function(data, any_inici, any_a_predir, positiu){
   pred <- as.character(any_a_predir)
   if(positiu==1){
     for (i in 1:43) {
     if ((round(tail(forecast(auto.arima(ts(as.matrix(t(data[i,(any_inici-2008):12])), start = c(any_inici,1), frequency = 1)),1)$mean, 1),0)) > 0){<br>if ((round(tail(forecast(auto.arima(ts(as.matrix(t(data[i,(any_inici-2008):12
      data[i,][pred] <- round(tail(forecast(auto.arima(ts(as.matrix(t(data[i,(any_inici-2008):12])), start = c(any_inici,1), frequency = 1)),1)$mean, 
1), 0)
      }else{
      data[i,][pred] <- 0
      }
 }
   }else{
    for (i in 1:43) {
      data[i,][pred] <- round(tail(forecast(auto.arima(ts(as.matrix(t(data[i,(any_inici-2008):12])), start = c(any_inici,1), frequency = 1)),1)$mean, 
1), 0)
 }
 }
  return(data)
}
Dim_1
# D_1_1_1
D_1_1_1 <- read_excel("Dimensions/Dimensio_1_Economia_i_treball.xlsx", sheet = "Afiliats_Seguretat_Social", na = "NS")
# Valors inici
  CAGR <- (D_1_1_1[23,14]/D_1_1_1[23,7])^(1/(2022/2015))
 D_1_1_1[23,6] <- round(D_1_1_1[23,7]/CAGR,0)
 D_1_1_1[23,5] <- round(D_1_1_1[23,6]/CAGR,0)
  D_1_1_1[23,4] <- round(D_1_1_1[23,5]/CAGR,0)
  D_1_1_1[23,3] <- round(D_1_1_1[23,4]/CAGR,0)
  D_1_1_1[23,2] <- round(D_1_1_1[23,3]/CAGR,0)
# D_1_1_2
D_1_1_2 <- read_excel("Dimensions/Dimensio_1_Economia_i_treball.xlsx", sheet = "Atur_registrat", na = "NS")
 # Valors inici
  CAGR <- (D_1_1_2[23,14]/D_1_1_2[23,7])^(1/(2022/2015))
 D_1_1_2[23,6] <- D_1_1_2[23,7]/CAGR
 D_1_1_2[23,5] <- D_1_1_2[23,6]/CAGR
 D_1_1_2[23,4] <- D_1_1_2[23,5]/CAGR
  D_1_1_2[23,3] <- D_1_1_2[23,4]/CAGR
  D_1_1_2[23,2] <- D_1_1_2[23,3]/CAGR
# D_1_1_3 
D_1_1_3 <- read_excel("Dimensions/Dimensio_1_Economia_i_treball.xlsx", sheet = "Contractes_treball_registrats", na = "NS")
  # Valors inici
  CAGR <- (D_1_1_3[23,14]/D_1_1_3[23,8])^(1/(2022/2016))
```
 D\_1\_1\_3[23,6] <- **round**(D\_1\_1\_3[23,7]**/**CAGR,0) D\_1\_1\_3[23,5] <- **round**(D\_1\_1\_3[23,6]**/**CAGR,0) D\_1\_1\_3[23,4] <- **round**(D\_1\_1\_3[23,5]**/**CAGR,0) D\_1\_1\_3[23,3] <- **round**(D\_1\_1\_3[23,4]**/**CAGR,0) D\_1\_1\_3[23,2] <- **round**(D\_1\_1\_3[23,3]**/**CAGR,0) *# D\_1\_2\_1* D\_1\_2\_1 <- **read\_excel**("Dimensions/Dimensio\_1\_Economia\_i\_treball.xlsx", sheet = "PIB", na = "NS") *# Valors inici* CAGR <- (D\_1\_2\_1[23,12]**/**D\_1\_2\_1[23,3])**^**(1**/**(2020**/**2011)) D\_1\_2\_1[23,2] <- D\_1\_2\_1[23,3]**/**CAGR *# Valors final* D\_1\_2\_1 <- **predic\_dec**(D\_1\_2\_1,2011,2021,1) D\_1\_2\_1 <- **predic\_dec**(D\_1\_2\_1,2011,2022,1) *# D\_1\_2\_2* D\_1\_2\_2 <- **read\_excel**("Dimensions/Dimensio\_1\_Economia\_i\_treball.xlsx", sheet = "VAB", na = "NS") *# Valors inici* CAGR <- (D\_1\_2\_2[23,12]**/**D\_1\_2\_2[23,3])**^**(1**/**(2020**/**2011)) D\_1\_2\_2[23,2] <- D\_1\_2\_2[23,3]**/**CAGR *# Valors final* D\_1\_2\_2 <- **predic\_dec**(D\_1\_2\_2,2011,2021,1) D\_1\_2\_2 <- **predic\_dec**(D\_1\_2\_2,2011,2022,1) *# D\_1\_2\_3* D\_1\_2\_3 <- **read\_excel**("Dimensions/Dimensio\_1\_Economia\_i\_treball.xlsx", sheet = "Renda\_familiar\_disponible\_bruta", na = "NS") *# Valors final* D\_1\_2\_3 <- **predic\_dec**(D\_1\_2\_3,2010,2021,1) D\_1\_2\_3 <- **predic\_dec**(D\_1\_2\_3,2010,2022,1) *# D\_1\_3\_1* D\_1\_3\_1 <- **read\_excel**("Dimensions/Dimensio\_1\_Economia\_i\_treball.xlsx", sheet = "Inversions\_reals\_pressupostades", na = "NS") *# Moianès 0* D\_1\_3\_1[23,2**:**11] <- 0  $D_1$ <sup>-3</sup><sub>-1</sub>[23,13] <- 0 *# Valors mig (mitja)* D\_1\_3\_1[,5] <- (D\_1\_3\_1[,4]**+**D\_1\_3\_1[,6])**/**2 D\_1\_3\_1[,8] <- (D\_1\_3\_1[,7]**+**D\_1\_3\_1[,9])**/**2 D\_1\_3\_1[,10] <- (D\_1\_3\_1[,9]**+**D\_1\_3\_1[,12])**/**2 D\_1\_3\_1[,11] <- (D\_1\_3\_1[,9]**+**D\_1\_3\_1[,12])**/**2 D\_1\_3\_1[,13] <- (D\_1\_3\_1[,12]**+**D\_1\_3\_1[,14])**/**2 *# D\_1\_3\_2* D\_1\_3\_2 <- **read\_excel**("Dimensions/Dimensio\_1\_Economia\_i\_treball.xlsx", sheet = "Pressupost\_consells\_comarcals", na = "NS") *# Valors inici* CAGR <- (D\_1\_3\_2[23,14]**/**D\_1\_3\_2[23,8])**^**(1**/**(2022**/**2016)) D\_1\_3\_2[23,7] <- D\_1\_3\_2[23,8]**/**CAGR D\_1\_3\_2[23,6] <- D\_1\_3\_2[23,7]**/**CAGR D\_1\_3\_2[23,5] <- D\_1\_3\_2[23,6]**/**CAGR D\_1\_3\_2[23,4] <- D\_1\_3\_2[23,5]**/**CAGR D\_1\_3\_2[23,3] <- D\_1\_3\_2[23,4]**/**CAGR D\_1\_3\_2[23,2] <- D\_1\_3\_2[23,3]**/**CAGR *# Valors final* D\_1\_3\_2[14,11] <- **predic\_dec**(D\_1\_3\_2,2016,2019,1)[14,11] D\_1\_3\_2[14,12] <- **predic\_dec**(D\_1\_3\_2,2016,2020,1)[14,12] D\_1\_3\_2[14,13] <- **predic\_dec**(D\_1\_3\_2,2016,2021,1)[14,13] D\_1\_3\_2[14,14] <- **predic\_dec**(D\_1\_3\_2,2016,2022,1)[14,14] **Dim\_2** *# D\_2\_1\_1* D\_2\_1\_1 <- **read\_excel**("Dimensions/Dimensio\_2\_Oci\_i\_cultura.xlsx", sheet = "Radiodifusio", na = "NS") *# Valors inici (Moianès)* D\_2\_1\_1[23,2**:8**] <- 3 *# Valors final* D\_2\_1\_1 <- **predic\_ent**(D\_2\_1\_1,2010,2021,1) D\_2\_1\_1 <- **predic\_ent**(D\_2\_1\_1,2010,2022,1) *# D\_2\_1\_2* D\_2\_1\_2 <- **read\_excel**("Dimensions/Dimensio\_2\_Oci\_i\_cultura.xlsx", sheet = "Bens\_culturals\_interes\_nacional", na = "NS") *# Valors inici* CAGR <- (D\_2\_1\_2[,7]**/**D\_2\_1\_2[,3])**^**(1**/**(2015**/**2011)) D\_2\_1\_2[,2] <- **round**(D\_2\_1\_2[,3]**/**CAGR, 0) D\_2\_1\_2[23,2**:**6] <- 25 *# Valors mig (valor anterior, poca evolució)*  $D_2_1_2[$ ,8] <-  $D_2_1_2[$ ,7]  $D_2$  1 2[,11] <-  $D_2$  1 2[,10] *# Valors final* D\_2\_1\_2 <- **predic\_ent**(D\_2\_1\_2,2010,2021,1) D\_2\_1\_2 <- **predic\_ent**(D\_2\_1\_2,2010,2022,1) *# D\_2\_1\_3* D\_2\_1\_3 <- **read\_excel**("Dimensions/Dimensio\_2\_Oci\_i\_cultura.xlsx", sheet = "Biblioteques", na = "NS") *# Valors inici* D\_2\_1\_3[23,2**:**5] <- 2 *# Valors mig*  $D_2$   $1_3$  $3$  $D_2$   $1_3$  $3$  $D_2_1_3$ [,5] <-  $D_2_1_3$ [,4]  $D_2_1_3$ [,7] <-  $D_2_1_3$ [,6]  $D_2$   $1_3$  $(9)$  <  $D_2$   $1_3$  $(8)$  *# Valors final* D\_2\_1\_3 <- **predic\_ent**(D\_2\_1\_3,2010,2019,1) D\_2\_1\_3 <- **predic\_ent**(D\_2\_1\_3,2010,2020,1) D\_2\_1\_3 <- **predic\_ent**(D\_2\_1\_3,2010,2021,1)

 D\_2\_1\_3 <- **predic\_ent**(D\_2\_1\_3,2010,2022,1) *# D\_2\_1\_4* D\_2\_1\_4 <- **read\_excel**("Dimensions/Dimensio\_2\_Oci\_i\_cultura.xlsx", sheet = "Sales\_de\_cinema", na = "NS") *# Valors Moianès* D\_2\_1\_4[23,2**:**14] <- 0 *# Valors final* D\_2\_1\_4 <- **predic\_ent**(D\_2\_1\_4,2010,2021,1) D\_2\_1\_4 <- **predic\_ent**(D\_2\_1\_4,2010,2022,1) *# D\_2\_1\_5* D\_2\_1\_5 <- **read\_excel**("Dimensions/Dimensio\_2\_Oci\_i\_cultura.xlsx", sheet = "Sessions\_de\_cinema", na = "NS") *# Valors Moianès* D\_2\_1\_5[23,2**:**14] <- 0 *# Valors mig* D\_2\_1\_5[,9] <- ((D\_2\_1\_5[,11]**-**D\_2\_1\_5[,8])**/**3)**+**D\_2\_1\_5[,8] D\_2\_1\_5[,10] <- D\_2\_1\_5[,11]**-**((D\_2\_1\_5[,11]**-**D\_2\_1\_5[,8])**/**3) *# Valors final (no correcte per pandemia)* D\_2\_1\_5[24,12] <- **predic\_ent**(D\_2\_1\_5,2010,2020,1)[24,12] D\_2\_1\_5 <- **predic\_ent**(D\_2\_1\_5,2010,2021,1) D\_2\_1\_5 <- **predic\_ent**(D\_2\_1\_5,2010,2022,1) *# D\_2\_1\_6* D\_2\_1\_6 <- **read\_excel**("Dimensions/Dimensio\_2\_Oci\_i\_cultura.xlsx", sheet = "Teatres", na = "NS") *# Valors Moianès* D\_2\_1\_6[23,2**:**12] <- 0 *# Valors final* D\_2\_1\_6 <- **predic\_ent**(D\_2\_1\_6,2010,2021,1) D\_2\_1\_6 <- **predic\_ent**(D\_2\_1\_6,2010,2022,1) *# D\_2\_1\_7* D\_2\_1\_7 <- **read\_excel**("Dimensions/Dimensio\_2\_Oci\_i\_cultura.xlsx", sheet = "Instalacions\_juvenils", na = "NS") *# Valors inici* CAGR <- (D\_2\_1\_7[23,14]**/**D\_2\_1\_7[23,7])**^**(1**/**(2022**/**2015)) D\_2\_1\_7[23,6] <- **round**(D\_2\_1\_7[23,7]**/**CAGR, 0) D\_2\_1\_7[23,5] <- **round**(D\_2\_1\_7[23,6]**/**CAGR, 0) D\_2\_1\_7[23,4] <- **round**(D\_2\_1\_7[23,5]**/**CAGR, 0) D\_2\_1\_7[23,3] <- **round**(D\_2\_1\_7[23,4]**/**CAGR, 0) D\_2\_1\_7[23,2] <- **round**(D\_2\_1\_7[23,3]**/**CAGR, 0) *# D\_2\_1\_8* D\_2\_1\_8 <- **read\_excel**("Dimensions/Dimensio\_2\_Oci\_i\_cultura.xlsx", sheet = "Espais\_esportius", na = "NS") *# Valors inici* CAGR <- (D\_2\_1\_8[23,14]**/**D\_2\_1\_8[23,7])**^**(1**/**(2022**/**2015)) D\_2\_1\_8[23,6] <- **round**(D\_2\_1\_8[23,7]**/**CAGR, 0) D\_2\_1\_8[23,5] <- **round**(D\_2\_1\_8[23,6]**/**CAGR, 0) D\_2\_1\_8[23,4] <- **round**(D\_2\_1\_8[23,5]**/**CAGR, 0) D\_2\_1\_8[23,3] <- **round**(D\_2\_1\_8[23,4]**/**CAGR, 0) D\_2\_1\_8[23,2] <- **round**(D\_2\_1\_8[23,3]**/**CAGR, 0) *# D\_2\_1\_9* D\_2\_1\_9 <- **read\_excel**("Dimensions/Dimensio\_2\_Oci\_i\_cultura.xlsx", sheet = "Nombre\_museus", na = "NS") *# Valors inici* CAGR <- (D\_2\_1\_9[23,13]**/**D\_2\_1\_9[23,7])**^**(1**/**(2021**/**2015)) D\_2\_1\_9[23,6] <- **round**(D\_2\_1\_9[23,7]**/**CAGR, 0) D\_2\_1\_9[23,5] <- **round**(D\_2\_1\_9[23,6]**/**CAGR, 0) D\_2\_1\_9[23,4] <- **round**(D\_2\_1\_9[23,5]**/**CAGR, 0) D\_2\_1\_9[23,3] <- **round**(D\_2\_1\_9[23,4]**/**CAGR, 0) D\_2\_1\_9[23,2] <- **round**(D\_2\_1\_9[23,3]**/**CAGR, 0) *# Valors final* D\_2\_1\_9 <- **predic\_ent**(D\_2\_1\_9,2010,2022,1) *# D\_2\_2\_1* n --------<br>D\_2\_2\_1 <- **read\_excel**("Dimensions/Dimensio\_2\_Oci\_i\_cultura.xlsx", sheet = "Magnitud\_bibliotegues", na = "NS") *# Valors inici* CAGR <- (D\_2\_2\_1[23,10]**/**D\_2\_2\_1[23,6])**^**(1**/**(2018**/**2014)) D\_2\_2\_1[23,5] <- D\_2\_2\_1[23,6]**/**CAGR D\_2\_2\_1[23,4] <- D\_2\_2\_1[23,5]**/**CAGR D\_2\_2\_1[23,3] <- D\_2\_2\_1[23,4]**/**CAGR D\_2\_2\_1[23,2] <- D\_2\_2\_1[23,3]**/**CAGR *# Valors mig (valor anterior, poca evolució)*  $D_2_2_1$ [,3] <-  $D_2_2_1$ [,2]  $D_2$   $2_1$ [,5]  $\leftarrow$   $D_2$   $2_1$ [,4]  $D_2_2_1$ [,7] <-  $D_2_2_1$ [,6]  $D_2$   $2_1$ [,9] <-  $D_2$   $2_1$ [,8] *# Valors final* D\_2\_2\_1 <- **predic\_dec**(D\_2\_2\_1,2010,2019,1) D\_2\_2\_1 <- **predic\_dec**(D\_2\_2\_1,2010,2020,1) D\_2\_2\_1 <- **predic\_dec**(D\_2\_2\_1,2010,2021,1) D\_2\_2\_1 <- **predic\_dec**(D\_2\_2\_1,2010,2022,1) *# D\_2\_2\_2* D\_2\_2\_2 <- **read\_excel**("Dimensions/Dimensio\_2\_Oci\_i\_cultura.xlsx", sheet = "Magnitud\_cinemes", na = "NS") *# Valors Moianès* D\_2\_2\_2[23,2**:**12] <- 0 *# Valors final* D\_2\_2\_2 <- **predic\_dec**(D\_2\_2\_2,2010,2021,1) D\_2\_2\_2 <- **predic\_dec**(D\_2\_2\_2,2010,2022,1) *# D\_2\_2\_3* D\_2\_2\_3 <- **read\_excel**("Dimensions/Dimensio\_2\_Oci\_i\_cultura.xlsx", sheet = "Espectadors\_per\_sessio\_cinema", na = "NS") *# Valors Moianès* D\_2\_2\_3[23,2**:**14] <- 0 *# Valors mig*

 D\_2\_2\_3[,9] <- ((D\_2\_2\_3[,11]**-**D\_2\_2\_3[,8])**/**3)**+**D\_2\_2\_3[,8] D\_2\_2\_3[,10] <- D\_2\_2\_3[,11]**-**((D\_2\_2\_3[,11]**-**D\_2\_2\_3[,8])**/**3) *# Valors final* D\_2\_2\_3 <- **predic\_dec**(D\_2\_2\_3,2010,2021,1) D\_2\_2\_3 <- **predic\_dec**(D\_2\_2\_3,2010,2022,1) *# D\_2\_3\_1* D\_2\_3\_1 <- **read\_excel**("Dimensions/Dimensio\_2\_Oci\_i\_cultura.xlsx", sheet = "Tinença d'ordinador", na = "NS") *# Valors inici* CAGR <- (D\_2\_3\_1[23,13]**/**D\_2\_3\_1[23,7])**^**(1**/**(2021**/**2015)) D\_2\_3\_1[23,6] <- D\_2\_3\_1[23,7]**/**CAGR D\_2\_3\_1[23,5] <- D\_2\_3\_1[23,6]**/**CAGR D\_2\_3\_1[23,4] <- D\_2\_3\_1[23,5]**/**CAGR D\_2\_3\_1[23,3] <- D\_2\_3\_1[23,4]**/**CAGR D\_2\_3\_1[23,2] <- D\_2\_3\_1[23,3]**/**CAGR *# Valors mig* D\_2\_3\_1[,4] <- (D\_2\_3\_1[,3]**+**D\_2\_3\_1[,5])**/**2 D\_2\_3\_1[,6] <- (D\_2\_3\_1[,5]**+**D\_2\_3\_1[,7])**/**2 D\_2\_3\_1[,8] <- (D\_2\_3\_1[,7]**+**D\_2\_3\_1[,9])**/**2 D\_2\_3\_1[,10] <- (D\_2\_3\_1[,9]**+**D\_2\_3\_1[,11])**/**2 D\_2\_3\_1[,12] <- (D\_2\_3\_1[,11]**+**D\_2\_3\_1[,13])**/**2 *# Valors final* D\_2\_3\_1 <- **predic\_dec**(D\_2\_3\_1,2010,2022,1) *# D\_2\_3\_2* D\_2\_3\_2 <- **read\_excel**("Dimensions/Dimensio\_2\_Oci\_i\_cultura.xlsx", sheet = "Tinença d'internet", na = "NS") *# Valors inici* CAGR <- (D\_2\_3\_2[23,13]**/**D\_2\_3\_2[23,7])**^**(1**/**(2021**/**2015)) D\_2\_3\_2[23,6] <- D\_2\_3\_2[23,7]**/**CAGR D\_2\_3\_2[23,5] <- D\_2\_3\_2[23,6]**/**CAGR D\_2\_3\_2[23,4] <- D\_2\_3\_2[23,5]**/**CAGR D\_2\_3\_2[23,3] <- D\_2\_3\_2[23,4]**/**CAGR D\_2\_3\_2[23,2] <- D\_2\_3\_2[23,3]**/**CAGR *# Valors mig* D\_2\_3\_2[,4] <- (D\_2\_3\_2[,3]**+**D\_2\_3\_2[,5])**/**2 D\_2\_3\_2[,6] <- (D\_2\_3\_2[,5]**+**D\_2\_3\_2[,7])**/**2 D\_2\_3\_2[,8] <- (D\_2\_3\_2[,7]**+**D\_2\_3\_2[,9])**/**2 D\_2\_3\_2[,10] <- (D\_2\_3\_2[,9]**+**D\_2\_3\_2[,11])**/**2 D\_2\_3\_2[,12] <- (D\_2\_3\_2[,11]**+**D\_2\_3\_2[,13])**/**2 *# Valors final* D\_2\_3\_2 <- **predic\_dec**(D\_2\_3\_2,2010,2022,1) *# D\_2\_3\_3* D\_2\_3\_3 <- **read\_excel**("Dimensions/Dimensio\_2\_Oci\_i\_cultura.xlsx", sheet = "Tinenca de telefon mobil", na = "NS") *# Valors inici* CAGR <- (D\_2\_3\_3[23,13]**/**D\_2\_3\_3[23,7])**^**(1**/**(2021**/**2015)) D\_2\_3\_3[23,6] <- D\_2\_3\_3[23,7]**/**CAGR D\_2\_3\_3[23,5] <- D\_2\_3\_3[23,6]**/**CAGR D\_2\_3\_3[23,4] <- D\_2\_3\_3[23,5]**/**CAGR D\_2\_3\_3[23,3] <- D\_2\_3\_3[23,4]**/**CAGR D\_2\_3\_3[23,2] <- D\_2\_3\_3[23,3]**/**CAGR *# Valors mig* D\_2\_3\_3[,4] <- (D\_2\_3\_3[,3]**+**D\_2\_3\_3[,5])**/**2 D\_2\_3\_3[,6] <- (D\_2\_3\_3[,5]**+**D\_2\_3\_3[,7])**/**2 D\_2\_3\_3[,8] <- (D\_2\_3\_3[,7]**+**D\_2\_3\_3[,9])**/**2 D\_2\_3\_3[,10] <- (D\_2\_3\_3[,9]**+**D\_2\_3\_3[,11])**/**2 D\_2\_3\_3[,12] <- (D\_2\_3\_3[,11]**+**D\_2\_3\_3[,13])**/**2 *# Valors final* D\_2\_3\_3 <- **predic\_dec**(D\_2\_3\_3,2010,2022,1) **Dim\_3** *# D\_3\_1\_1* D\_3\_1\_1 <- **read\_excel**("Dimensions/Dimensio\_3\_Salut.xlsx", sheet = "Centres\_hospitalaris", na = "NS") *# Valors inici* D\_3\_1\_1[23,2**:**6] <- 0 *# D\_3\_1\_2* D\_3\_1\_2 <- **read\_excel**("Dimensions/Dimensio\_3\_Salut.xlsx", sheet = "Centres\_extrahospitalaris", na = "NS") *# Valors inici* CAGR <- (D\_3\_1\_2[23,14]**/**D\_3\_1\_2[23,7])**^**(1**/**(2022**/**2015)) D\_3\_1\_2[23,6] <- **round**(D\_3\_1\_2[23,7]**/**CAGR, 0) D\_3\_1\_2[23,5] <- **round**(D\_3\_1\_2[23,6]**/**CAGR, 0) D\_3\_1\_2[23,4] <- **round**(D\_3\_1\_2[23,5]**/**CAGR, 0) D\_3\_1\_2[23,3] <- **round**(D\_3\_1\_2[23,4]**/**CAGR, 0) D\_3\_1\_2[23,2] <- **round**(D\_3\_1\_2[23,3]**/**CAGR, 0) *# D\_3\_1\_3* D\_3\_1\_3 <- **read\_excel**("Dimensions/Dimensio\_3\_Salut.xlsx", sheet = "Centres\_persones\_discapacitat", na = "NS") *# Valors inici* D\_3\_1\_3[23,2**:**6] <- 3 *# D\_3\_1\_4* D\_3\_1\_4 <- **read\_excel**("Dimensions/Dimensio\_3\_Salut.xlsx", sheet = "Residencies\_gent\_gran", na = "NS") *# Valors inici* CAGR <- (D\_3\_1\_4[23,14]**/**D\_3\_1\_4[23,7])**^**(1**/**(2022**/**2015)) D\_3\_1\_4[23,6] <- **round**(D\_3\_1\_4[23,7]**/**CAGR, 0) D\_3\_1\_4[23,5] <- **round**(D\_3\_1\_4[23,6]**/**CAGR, 0) D\_3\_1\_4[23,4] <- **round**(D\_3\_1\_4[23,5]**/**CAGR, 0) D\_3\_1\_4[23,3] <- **round**(D\_3\_1\_4[23,4]**/**CAGR, 0) D\_3\_1\_4[23,2] <- **round**(D\_3\_1\_4[23,3]**/**CAGR, 0) *# D\_3\_1\_5* D\_3\_1\_5 <- **read\_excel**("Dimensions/Dimensio\_3\_Salut.xlsx", sheet = "Centres\_dia", na = "NS")

 *# Valors inici* CAGR <- (D\_3\_1\_5[23,14]**/**D\_3\_1\_5[23,7])**^**(1**/**(2022**/**2015)) D\_3\_1\_5[23,6] <- **round**(D\_3\_1\_5[23,7]**/**CAGR, 0) D\_3\_1\_5[23,5] <- **round**(D\_3\_1\_5[23,6]**/**CAGR, 0) D\_3\_1\_5[23,4] <- **round**(D\_3\_1\_5[23,5]**/**CAGR, 0) D\_3\_1\_5[23,3] <- **round**(D\_3\_1\_5[23,4]**/**CAGR, 0) D\_3\_1\_5[23,2] <- **round**(D\_3\_1\_5[23,3]**/**CAGR, 0) *# D\_3\_1\_6* D\_3\_1\_6 <- **read\_excel**("Dimensions/Dimensio\_3\_Salut.xlsx", sheet = "Farmacies", na = "NS") *# Valors inici* CAGR <- (D\_3\_1\_6[23,14]**/**D\_3\_1\_6[23,7])**^**(1**/**(2022**/**2015)) D\_3\_1\_6[23,6] <- **round**(D\_3\_1\_6[23,7]**/**CAGR, 0) D\_3\_1\_6[23,5] <- **round**(D\_3\_1\_6[23,6]**/**CAGR, 0) D\_3\_1\_6[23,4] <- **round**(D\_3\_1\_6[23,5]**/**CAGR, 0) D\_3\_1\_6[23,3] <- **round**(D\_3\_1\_6[23,4]**/**CAGR, 0) D\_3\_1\_6[23,2] <- **round**(D\_3\_1\_6[23,3]**/**CAGR, 0) *# D\_3\_2\_1* D\_3\_2\_1 <- **read\_excel**("Dimensions/Dimensio\_3\_Salut.xlsx", sheet = "Magnitud\_centres\_hospitalaris", na = "NS") *# Valors inici* D\_3\_2\_1[23,2**:**6] <- 0 *# D\_3\_2\_2* D\_3\_2\_2 <- **read\_excel**("Dimensions/Dimensio\_3\_Salut.xlsx", sheet = "Magnitud\_centres\_discapacitat", na = "NS") *# Valors inici* CAGR <- (D\_3\_2\_2[23,14]**/**D\_3\_2\_2[23,7])**^**(1**/**(2022**/**2015)) D\_3\_2\_2[23,6] <- D\_3\_2\_2[23,7]**/**CAGR D\_3\_2\_2[23,5] <- D\_3\_2\_2[23,6]**/**CAGR D\_3\_2\_2[23,4] <- D\_3\_2\_2[23,5]**/**CAGR D\_3\_2\_2[23,3] <- D\_3\_2\_2[23,4]**/**CAGR D\_3\_2\_2[23,2] <- D\_3\_2\_2[23,3]**/**CAGR *# D\_3\_2\_3* D\_3\_2\_3 <- **read\_excel**("Dimensions/Dimensio\_3\_Salut.xlsx", sheet = "Magnitud\_centres\_dia", na = "NS") *# Valors inici* CAGR <- (D\_3\_2\_3[23,14]**/**D\_3\_2\_3[23,7])**^**(1**/**(2022**/**2015)) D\_3\_2\_3[23,6] <- D\_3\_2\_3[23,7]**/**CAGR D\_3\_2\_3[23,5] <- D\_3\_2\_3[23,6]**/**CAGR D\_3\_2\_3[23,4] <- D\_3\_2\_3[23,5]**/**CAGR D\_3\_2\_3[23,3] <- D\_3\_2\_3[23,4]**/**CAGR D\_3\_2\_3[23,2] <- D\_3\_2\_3[23,3]**/**CAGR *# D\_3\_2\_4* D\_3\_2\_4 <- **read\_excel**("Dimensions/Dimensio\_3\_Salut.xlsx", sheet = "Magnitud\_farmacies", na = "NS") *# Valors inici* CAGR <- (D\_3\_2\_4[23,14]**/**D\_3\_2\_4[23,7])**^**(1**/**(2022**/**2015)) D\_3\_2\_4[23,6] <- D\_3\_2\_4[23,7]**/**CAGR D\_3\_2\_4[23,5] <- D\_3\_2\_4[23,6]**/**CAGR D\_3\_2\_4[23,4] <- D\_3\_2\_4[23,5]**/**CAGR D\_3\_2\_4[23,3] <- D\_3\_2\_4[23,4]**/**CAGR D\_3\_2\_4[23,2] <- D\_3\_2\_4[23,3]**/**CAGR *# D\_3\_3\_1* D\_3\_3\_1 <- **read\_excel**("Dimensions/Dimensio\_3\_Salut.xlsx", sheet = "Tractaments\_drogodependencia", na = "NS") *# Valors inici* CAGR <- (D\_3\_3\_1[23,13]**/**D\_3\_3\_1[23,7])**^**(1**/**(2021**/**2015)) D\_3\_3\_1[23,6] <- **round**(D\_3\_3\_1[23,7]**/**CAGR, 0) D\_3\_3\_1[23,5] <- **round**(D\_3\_3\_1[23,6]**/**CAGR, 0) D\_3\_3\_1[23,4] <- **round**(D\_3\_3\_1[23,5]**/**CAGR, 0) D\_3\_3\_1[23,3] <- **round**(D\_3\_3\_1[23,4]**/**CAGR, 0) D\_3\_3\_1[23,2] <- **round**(D\_3\_3\_1[23,3]**/**CAGR, 0) *# Valors final* D\_3\_3\_1 <- **predic\_ent**(D\_3\_3\_1,2010,2022,1) **Dim\_4** *# D\_4\_1\_1* D\_4\_1\_1 <- **read\_excel**("Dimensions/Dimensio\_4\_Educacio.xlsx", sheet = "Centres\_educacio\_infant\_primar", na = "NS") *# Valors inici* CAGR <- (D\_4\_1\_1[23,12]**/**D\_4\_1\_1[23,8])**^**(1**/**(2020**/**2016)) D\_4\_1\_1[23,7] <- **round**(D\_4\_1\_1[23,8]**/**CAGR, 0) D\_4\_1\_1[23,6] <- **round**(D\_4\_1\_1[23,7]**/**CAGR, 0) D\_4\_1\_1[23,5] <- **round**(D\_4\_1\_1[23,6]**/**CAGR, 0) D\_4\_1\_1[23,4] <- **round**(D\_4\_1\_1[23,5]**/**CAGR, 0) D\_4\_1\_1[23,3] <- **round**(D\_4\_1\_1[23,4]**/**CAGR, 0) D\_4\_1\_1[23,2] <- **round**(D\_4\_1\_1[23,3]**/**CAGR, 0) *# Valors final* D\_4\_1\_1 <- **predic\_ent**(D\_4\_1\_1,2010,2021,1) D\_4\_1\_1 <- **predic\_ent**(D\_4\_1\_1,2010,2022,1) *# D\_4\_1\_2* D\_4\_1\_2 <- **read\_excel**("Dimensions/Dimensio\_4\_Educacio.xlsx", sheet = "Centres\_educacio\_especial", na = "NS") *# Valors inici* D\_4\_1\_2[23,2**:**7] <- 0 *# Valors final* D\_4\_1\_2 <- **predic\_ent**(D\_4\_1\_2,2010,2021,1) D\_4\_1\_2 <- **predic\_ent**(D\_4\_1\_2,2010,2022,1) *# D\_4\_1\_3* D\_4\_1\_3 <- **read\_excel**("Dimensions/Dimensio\_4\_Educacio.xlsx", sheet = "Centres\_educacio\_secundaria", na = "NS") *# Valors inici* CAGR <- (D\_4\_1\_3[23,12]**/**D\_4\_1\_3[23,8])**^**(1**/**(2020**/**2016)) D\_4\_1\_3[23,7] <- **round**(D\_4\_1\_3[23,8]**/**CAGR, 0) D\_4\_1\_3[23,6] <- **round**(D\_4\_1\_3[23,7]**/**CAGR, 0)

 D\_4\_1\_3[23,5] <- **round**(D\_4\_1\_3[23,6]**/**CAGR, 0) D\_4\_1\_3[23,4] <- **round**(D\_4\_1\_3[23,5]**/**CAGR, 0) D\_4\_1\_3[23,3] <- **round**(D\_4\_1\_3[23,4]**/**CAGR, 0) D\_4\_1\_3[23,2] <- **round**(D\_4\_1\_3[23,3]**/**CAGR, 0) *# Valors final* D\_4\_1\_3 <- **predic\_ent**(D\_4\_1\_3,2010,2021,1) D\_4\_1\_3 <- **predic\_ent**(D\_4\_1\_3,2010,2022,1) *# D\_4\_1\_4* D\_4\_1\_4 <- **read\_excel**("Dimensions/Dimensio\_4\_Educacio.xlsx", sheet = "Centres\_educacio\_adults", na = "NS") *# Valors inici* D 4 1 4<sup>[23,2:8]</sup> <- 0 *# Valors final* D\_4\_1\_4 <- **predic\_ent**(D\_4\_1\_4,2010,2021,1) D\_4\_1\_4 <- **predic\_ent**(D\_4\_1\_4,2010,2022,1) *# D\_4\_2\_1* D\_4\_2\_1 <- **read\_excel**("Dimensions/Dimensio\_4\_Educacio.xlsx", sheet = "Qualitat\_educacio\_infant\_primar", na = "NS") *# Valors inici* CAGR <- (D\_4\_2\_1[23,12]**/**D\_4\_2\_1[23,8])**^**(1**/**(2020**/**2016)) D\_4\_2\_1[23,7] <- D\_4\_2\_1[23,8]**/**CAGR D\_4\_2\_1[23,6] <- D\_4\_2\_1[23,7]**/**CAGR D\_4\_2\_1[23,5] <- D\_4\_2\_1[23,6]**/**CAGR D\_4\_2\_1[23,4] <- D\_4\_2\_1[23,5]**/**CAGR D\_4\_2\_1[23,3] <- D\_4\_2\_1[23,4]**/**CAGR D\_4\_2\_1[23,2] <- D\_4\_2\_1[23,3]**/**CAGR *# Valors final* D\_4\_2\_1 <- **predic\_dec**(D\_4\_2\_1,2010,2021,1) D\_4\_2\_1 <- **predic\_dec**(D\_4\_2\_1,2010,2022,1) *# D\_4\_2\_2* D\_4\_2\_2 <- **read\_excel**("Dimensions/Dimensio\_4\_Educacio.xlsx", sheet = "Qualitat\_educacio\_especial", na = "NS") *# Valors inici* D\_4\_2\_2[23,2**:**7] <- 0 *# Valors final* D\_4\_2\_2 <- **predic\_dec**(D\_4\_2\_2,2010,2021,1) D\_4\_2\_2 <- **predic\_dec**(D\_4\_2\_2,2010,2022,1) *# D\_4\_2\_3* D\_4\_2\_3 <- **read\_excel**("Dimensions/Dimensio\_4\_Educacio.xlsx", sheet = "Qualitat\_educacio\_secundaria", na = "NS") *# Valors inici* CAGR <- (D\_4\_2\_3[23,12]**/**D\_4\_2\_3[23,8])**^**(1**/**(2020**/**2016)) D\_4\_2\_3[23,7] <- D\_4\_2\_3[23,8]**/**CAGR D\_4\_2\_3[23,6] <- D\_4\_2\_3[23,7]**/**CAGR D\_4\_2\_3[23,5] <- D\_4\_2\_3[23,6]**/**CAGR D\_4\_2\_3[23,4] <- D\_4\_2\_3[23,5]**/**CAGR D\_4\_2\_3[23,3] <- D\_4\_2\_3[23,4]**/**CAGR D\_4\_2\_3[23,2] <- D\_4\_2\_3[23,3]**/**CAGR *# Valors final* D\_4\_2\_3 <- **predic\_dec**(D\_4\_2\_3,2010,2021,1) D\_4\_2\_3 <- **predic\_dec**(D\_4\_2\_3,2010,2022,1) *# D\_4\_2\_4* D\_4\_2\_4 <- **read\_excel**("Dimensions/Dimensio\_4\_Educacio.xlsx", sheet = "Qualitat\_educacio\_adults", na = "NS") *# Valors inici* D\_4\_2\_4[23,2**:**8] <- 0 *# Valors final* D\_4\_2\_4 <- **predic\_dec**(D\_4\_2\_4,2010,2021,1) D\_4\_2\_4 <- **predic\_dec**(D\_4\_2\_4,2010,2022,1) **Dim\_5** *# D\_5\_1\_1* D\_5\_1\_1 <- **read\_excel**("Dimensions/Dimensio\_5\_Medi\_ambient.xlsx", sheet = "Pla\_espais\_interes\_natural", na = "NS") *# Valors inici* CAGR <- (D\_5\_1\_1[23,12]**/**D\_5\_1\_1[23,7])**^**(1**/**(2020**/**2015)) D\_5\_1\_1[23,6] <- D\_5\_1\_1[23,7]**/**CAGR D\_5\_1\_1[23,5] <- D\_5\_1\_1[23,6]**/**CAGR D\_5\_1\_1[23,4] <- D\_5\_1\_1[23,5]**/**CAGR D\_5\_1\_1[23,3] <- D\_5\_1\_1[23,4]**/**CAGR D\_5\_1\_1[23,2] <- D\_5\_1\_1[23,3]**/**CAGR *# Valors final* D\_5\_1\_1 <- **predic\_dec**(D\_5\_1\_1,2010,2021,1) D\_5\_1\_1 <- **predic\_dec**(D\_5\_1\_1,2010,2022,1) *# D\_5\_1\_2* D\_5\_1\_2 <- **read\_excel**("Dimensions/Dimensio\_5\_Medi\_ambient.xlsx", sheet = "Superficies\_forestals\_i\_conreu", na = "NS") *# Valors inici* CAGR <- (D\_5\_1\_2[23,13]**/**D\_5\_1\_2[23,6])**^**(1**/**(2021**/**2014)) D\_5\_1\_2[23,5] <- D\_5\_1\_2[23,6]**/**CAGR D\_5\_1\_2[23,4] <- D\_5\_1\_2[23,5]**/**CAGR D\_5\_1\_2[23,3] <- D\_5\_1\_2[23,4]**/**CAGR D\_5\_1\_2[23,2] <- D\_5\_1\_2[23,3]**/**CAGR *# Valors final* D\_5\_1\_2 <- **predic\_dec**(D\_5\_1\_2,2010,2022,1) *# D\_5\_2\_1* D\_5\_2\_1 <- **read\_excel**("Dimensions/Dimensio\_5\_Medi\_ambient.xlsx", sheet = "Consum\_aigua", na = "NS") *# Valors inici* CAGR <- (D\_5\_2\_1[23,13]**/**D\_5\_2\_1[23,4])**^**(1**/**(2021**/**2012)) D\_5\_2\_1[23,3] <- D\_5\_2\_1[23,4]**/**CAGR D\_5\_2\_1[23,2] <- D\_5\_2\_1[23,3]**/**CAGR *# Valors final* D\_5\_2\_1 <- **predic\_dec**(D\_5\_2\_1,2010,2022,1)

*# D\_5\_2\_2* D\_5\_2\_2 <- **read\_excel**("Dimensions/Dimensio\_5\_Medi\_ambient.xlsx", sheet = "Residus\_industrials", na = "NS") *# Valors inici* CAGR <- (D\_5\_2\_2[23,13]**/**D\_5\_2\_2[23,7])**^**(1**/**(2021**/**2015)) D\_5\_2\_2[23,6] <- D\_5\_2\_2[23,7]**/**CAGR D\_5\_2\_2[23,5] <- D\_5\_2\_2[23,6]**/**CAGR D\_5\_2\_2[23,4] <- D\_5\_2\_2[23,5]**/**CAGR D\_5\_2\_2[23,3] <- D\_5\_2\_2[23,4]**/**CAGR D\_5\_2\_2[23,2] <- D\_5\_2\_2[23,3]**/**CAGR *# Valors final* D\_5\_2\_2 <- **predic\_dec**(D\_5\_2\_2,2010,2022,1) *# D\_5\_2\_3* D\_5\_2\_3 <- **read\_excel**("Dimensions/Dimensio\_5\_Medi\_ambient.xlsx", sheet = "Residus\_municipals", na = "NS") *# Valors inici* CAGR <- (D\_5\_2\_3[23,13]**/**D\_5\_2\_3[23,7])**^**(1**/**(2021**/**2015)) D\_5\_2\_3[23,6] <- D\_5\_2\_3[23,7]**/**CAGR D\_5\_2\_3[23,5] <- D\_5\_2\_3[23,6]**/**CAGR D\_5\_2\_3[23,4] <- D\_5\_2\_3[23,5]**/**CAGR D\_5\_2\_3[23,3] <- D\_5\_2\_3[23,4]**/**CAGR D\_5\_2\_3[23,2] <- D\_5\_2\_3[23,3]**/**CAGR *# Valors final* D\_5\_2\_3 <- **predic\_dec**(D\_5\_2\_3,2010,2022,1) *# D\_5\_2\_4* D\_5\_2\_4 <- **read\_excel**("Dimensions/Dimensio\_5\_Medi\_ambient.xlsx", sheet = "Generacio\_residus\_municipals", na = "NS") *# Valors inici* CAGR <- (D\_5\_2\_4[23,13]**/**D\_5\_2\_4[23,7])**^**(1**/**(2021**/**2015)) D\_5\_2\_4[23,6] <- D\_5\_2\_4[23,7]**/**CAGR D\_5\_2\_4[23,5] <- D\_5\_2\_4[23,6]**/**CAGR D\_5\_2\_4[23,4] <- D\_5\_2\_4[23,5]**/**CAGR D\_5\_2\_4[23,3] <- D\_5\_2\_4[23,4]**/**CAGR D\_5\_2\_4[23,2] <- D\_5\_2\_4[23,3]**/**CAGR *# Valors final* D\_5\_2\_4 <- **predic\_dec**(D\_5\_2\_4,2010,2022,1) **Dim\_6** *# D\_6\_1\_1* D\_6\_1\_1 <- **read\_excel**("Dimensions/Dimensio\_6\_Seguretat.xlsx", sheet = "Organs\_judicials\_funcionament", na = "NS") *# Valors inici* CAGR <- (D\_6\_1\_1[23,13]**/**D\_6\_1\_1[23,7])**^**(1**/**(2021**/**2015)) D\_6\_1\_1[23,6] <- **round**(D\_6\_1\_1[23,7]**/**CAGR, 0) D\_6\_1\_1[23,5] <- **round**(D\_6\_1\_1[23,6]**/**CAGR, 0) D\_6\_1\_1[23,4] <- **round**(D\_6\_1\_1[23,5]**/**CAGR, 0) D\_6\_1\_1[23,3] <- **round**(D\_6\_1\_1[23,4]**/**CAGR, 0) D\_6\_1\_1[23,2] <- **round**(D\_6\_1\_1[23,3]**/**CAGR, 0) *# Valors final* D\_6\_1\_1 <- **predic\_ent**(D\_6\_1\_1,2010,2022,1) *# D\_6\_1\_2* D\_6\_1\_2 <- **read\_excel**("Dimensions/Dimensio\_6\_Seguretat.xlsx", sheet = "Bombers\_generalitat", na = "NS") *# Valors inici* CAGR <- (D\_6\_1\_2[23,13]**/**D\_6\_1\_2[23,7])**^**(1**/**(2021**/**2015)) D\_6\_1\_2[23,6] <- **round**(D\_6\_1\_2[23,7]**/**CAGR, 0) D\_6\_1\_2[23,5] <- **round**(D\_6\_1\_2[23,6]**/**CAGR, 0) D\_6\_1\_2[23,4] <- **round**(D\_6\_1\_2[23,5]**/**CAGR, 0) D\_6\_1\_2[23,3] <- **round**(D\_6\_1\_2[23,4]**/**CAGR, 0) D\_6\_1\_2[23,2] <- **round**(D\_6\_1\_2[23,3]**/**CAGR, 0) *# Valors final* D\_6\_1\_2 <- **predic\_ent**(D\_6\_1\_2,2010,2022,1) *# D\_6\_1\_3* D\_6\_1\_3 <- **read\_excel**("Dimensions/Dimensio\_6\_Seguretat.xlsx", sheet = "Policia\_local", na = "NS") *# Valors inici* D\_6\_1\_3[23,2**:**6] <- **round**(D\_6\_1\_3[23, 7**:**13] **%>% unlist**() **%>% mean**(),0) *# Valors final* D 6 1 3 <- **predic\_ent**(D 6 1 3,2010,2022,1) *# D\_6\_2\_1* D\_6\_2\_1 <- **read\_excel**("Dimensions/Dimensio\_6\_Seguretat.xlsx", sheet = "Justicia\_juvenil", na = "NS") *# Valors inici* D\_6\_2\_1[23,2**:**6] <- **round**(D\_6\_2\_1[23, 7**:**14] **%>% unlist**() **%>% mean**(),0) *# D\_6\_2\_2* D\_6\_2\_2 <- **read\_excel**("Dimensions/Dimensio\_6\_Seguretat.xlsx", sheet = "Queixes\_consultes", na = "NS") *# Valors inici* CAGR <- (D\_6\_2\_2[23,13]**/**D\_6\_2\_2[23,7])**^**(1**/**(2021**/**2015)) D\_6\_2\_2[23,6] <- **round**(D\_6\_2\_2[23,7]**/**CAGR, 0) D\_6\_2\_2[23,5] <- **round**(D\_6\_2\_2[23,6]**/**CAGR, 0) D\_6\_2\_2[23,4] <- **round**(D\_6\_2\_2[23,5]**/**CAGR, 0) D\_6\_2\_2[23,3] <- **round**(D\_6\_2\_2[23,4]**/**CAGR, 0) D\_6\_2\_2[23,2] <- **round**(D\_6\_2\_2[23,3]**/**CAGR, 0) *# D\_6\_2\_3* D\_6\_2\_3 <- **read\_excel**("Dimensions/Dimensio\_6\_Seguretat.xlsx", sheet = "Serveis\_socials", na = "NS") *# Valors inici* D\_6\_2\_3[23, 2**:**10] <- 0 *# Valors final* D\_6\_2\_3[7,10] <- **predic\_ent**(D\_6\_2\_3,2010,2018,1)[7,10] D\_6\_2\_3[7,11] <- **predic\_ent**(D\_6\_2\_3,2010,2019,1)[7,11] D\_6\_2\_3[7,12] <- **predic\_ent**(D\_6\_2\_3,2010,2020,1)[7,12] D\_6\_2\_3[7,13] <- **predic\_ent**(D\_6\_2\_3,2010,2021,1)[7,13] D\_6\_2\_3 <- **predic\_ent**(D\_6\_2\_3,2010,2022,1)

**Dim\_7** *# D\_7\_1\_1* D\_7\_1\_1 <- **read\_excel**("Dimensions/Dimensio\_7\_Poblacio.xlsx", sheet = "Densitat\_poblacio", na = "NS") *# Valors inici* CAGR <- (D\_7\_1\_1[23,14]**/**D\_7\_1\_1[23,7])**^**(1**/**(2022**/**2015)) D\_7\_1\_1[23,6] <- D\_7\_1\_1[23,7]**/**CAGR D\_7\_1\_1[23,5] <- D\_7\_1\_1[23,6]**/**CAGR D\_7\_1\_1[23,4] <- D\_7\_1\_1[23,5]**/**CAGR D\_7\_1\_1[23,3] <- D\_7\_1\_1[23,4]**/**CAGR D\_7\_1\_1[23,2] <- D\_7\_1\_1[23,3]**/**CAGR D\_7\_1\_1[2**:**14] <- **data.frame**(**lapply**(D\_7\_1\_1[2**:**14], **function**(x) **abs**(x **-** 25))) *# D\_7\_1\_2* D\_7\_1\_2 <- **read\_excel**("Dimensions/Dimensio\_7\_Poblacio.xlsx", sheet = "Natalitat", na = "NS") *# Valors inici* CAGR <- (D\_7\_1\_2[23,14]**/**D\_7\_1\_2[23,7])**^**(1**/**(2022**/**2015)) D\_7\_1\_2[23,6] <- D\_7\_1\_2[23,7]**/**CAGR D\_7\_1\_2[23,5] <- D\_7\_1\_2[23,6]**/**CAGR D\_7\_1\_2[23,4] <- D\_7\_1\_2[23,5]**/**CAGR D\_7\_1\_2[23,3] <- D\_7\_1\_2[23,4]**/**CAGR D\_7\_1\_2[23,2] <- D\_7\_1\_2[23,3]**/**CAGR *# D\_7\_1\_3* D\_7\_1\_3 <- **read\_excel**("Dimensions/Dimensio\_7\_Poblacio.xlsx", sheet = "Mortalitat", na = "NS") *# Valors inici* CAGR <- (D\_7\_1\_3[23,13]**/**D\_7\_1\_3[23,6])**^**(1**/**(2021**/**2014)) D\_7\_1\_3[23,5] <- D\_7\_1\_3[23,6]**/**CAGR D\_7\_1\_3[23,4] <- D\_7\_1\_3[23,5]**/**CAGR D\_7\_1\_3[23,3] <- D\_7\_1\_3[23,4]**/**CAGR D\_7\_1\_3[23,2] <- D\_7\_1\_3[23,3]**/**CAGR *# Valors final* D\_7\_1\_3 <- **predic\_dec**(D\_7\_1\_3,2010,2022,1) *# D\_7\_1\_4* D\_7\_1\_4 <- **read\_excel**("Dimensions/Dimensio\_7\_Poblacio.xlsx", sheet = "Creixement\_natural", na = "NS") *# Valors inici* CAGR <- (D\_7\_1\_4[23,13]**/**D\_7\_1\_4[23,6])**^**(1**/**(2021**/**2014)) D\_7\_1\_4[23,5] <- D\_7\_1\_4[23,6]**/**CAGR D\_7\_1\_4[23,4] <- D\_7\_1\_4[23,5]**/**CAGR D\_7\_1\_4[23,3] <- D\_7\_1\_4[23,4]**/**CAGR D\_7\_1\_4[23,2] <- D\_7\_1\_4[23,3]**/**CAGR *# Valors final* D\_7\_1\_4 <- **predic\_dec**(D\_7\_1\_4,2010,2022,0) *#save(list = ls(), file = "Indicadors.RData") #rm(list = ls()) #load("Indicadors.RData")*

#### **Construcció de l'estimador amb metodologia INE**

D\_2\_1\_7 <- **AMPI\_pos**(D\_2\_1\_7)

**Normalització (AMPI Re-escalant 85;115):** AMPI\_pos <- **function**(df) { res <- df min\_vals <- **apply**(df[, **-**1], 2, min) max\_vals <- **apply**(df[, **-**1], 2, max) **for** (j **in** 2**:ncol**(df)) { res[, j] <- (df[, j] **-** min\_vals[j **-** 1]) **/** (max\_vals[j **-** 1] **-** min\_vals[j **-** 1]) **\*** 30 **+** 85 } **return**(res) } AMPI\_neg <- **function**(df) { res <- df min\_vals <- **apply**(df[, **-**1], 2, min) max\_vals <- **apply**(df[, **-**1], 2, max) **for** (j **in** 2**:ncol**(df)) { res[, j] <- (df[, j] **-** min\_vals[j **-** 1]) **/** (max\_vals[j **-** 1] **-** min\_vals[j **-** 1]) **\*** 30 **+** 85 res[, j] <- 200 **-** res[, j] } **return**(res) } D\_1\_1\_1 <- **AMPI\_pos**(D\_1\_1\_1) D\_1\_1\_2 <- **AMPI\_neg**(D\_1\_1\_2) D\_1\_1\_3 <- **AMPI\_pos**(D\_1\_1\_3) D\_1\_2\_1 <- **AMPI\_pos**(D\_1\_2\_1) D\_1\_2\_2 <- **AMPI\_pos**(D\_1\_2\_2) D\_1\_2\_3 <- **AMPI\_pos**(D\_1\_2\_3) D\_1\_3\_1 <- **AMPI\_pos**(D\_1\_3\_1) D\_1\_3\_2 <- **AMPI\_pos**(D\_1\_3\_2) D\_2\_1\_1 <- **AMPI\_pos**(D\_2\_1\_1) D\_2\_1\_2 <- **AMPI\_pos**(D\_2\_1\_2) D\_2\_1\_3 <- **AMPI\_pos**(D\_2\_1\_3) D\_2\_1\_4 <- **AMPI\_pos**(D\_2\_1\_4) D\_2\_1\_5 <- **AMPI\_pos**(D\_2\_1\_5) D\_2\_1\_6 <- **AMPI\_pos**(D\_2\_1\_6)

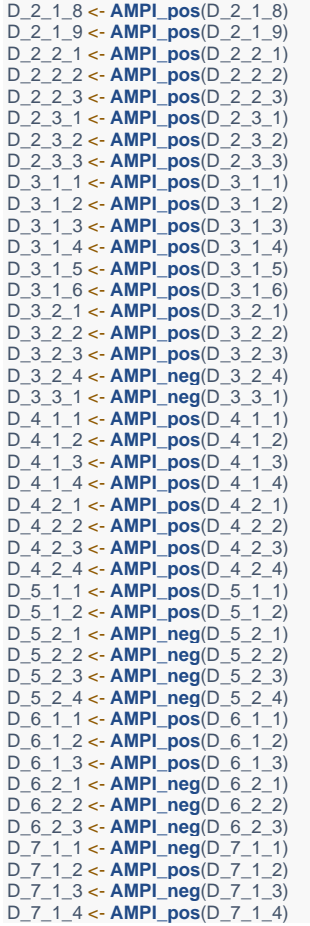

**Re-escalar en base el valor de Catalunya l'any 2015 degut a que es l'any amb més informació disponible** reescalar\_any\_base <- **function**(data, año\_base) {

 columna\_base <- **match**(año\_base, **names**(data)) factor\_escala <- **as.numeric**(100 **/** data[43, columna\_base]) data <- data **%>% mutate\_at**(**vars**(**-**1), **~** . **\*** factor\_escala) **return**(data)

}

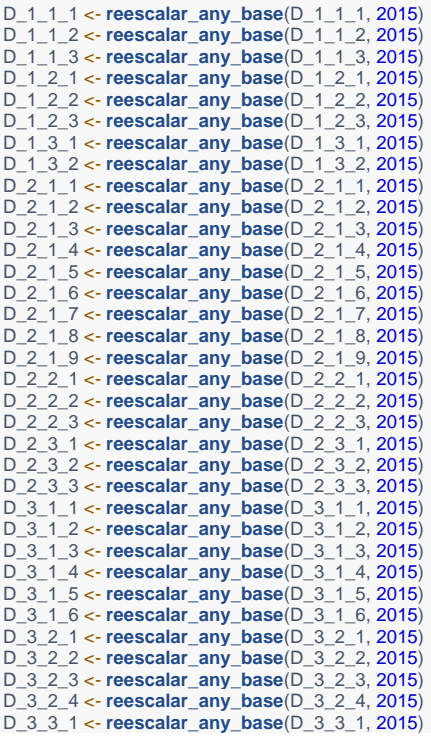

D\_4\_1\_1 <- **reescalar\_any\_base**(D\_4\_1\_1, 2015) D\_4\_1\_2 <- **reescalar\_any\_base**(D\_4\_1\_2, 2015) D\_4\_1\_3 <- **reescalar\_any\_base**(D\_4\_1\_3, 2015) D\_4\_1\_4 <- **reescalar\_any\_base**(D\_4\_1\_4, 2015) D\_4\_2\_1 <- **reescalar\_any\_base**(D\_4\_2\_1, 2015) D\_4\_2\_2 <- **reescalar\_any\_base**(D\_4\_2\_2, 2015) D\_4\_2\_3 <- **reescalar\_any\_base**(D\_4\_2\_3, 2015) D\_4\_2\_4 <- **reescalar\_any\_base**(D\_4\_2\_4, 2015) D\_5\_1\_1 <- **reescalar\_any\_base**(D\_5\_1\_1, 2015) D\_5\_1\_2 <- **reescalar\_any\_base**(D\_5\_1\_2, 2015) D\_5\_2\_1 <- **reescalar\_any\_base**(D\_5\_2\_1, 2015) D\_5\_2\_2 <- **reescalar\_any\_base**(D\_5\_2\_2, 2015) D\_5\_2\_3 <- **reescalar\_any\_base**(D\_5\_2\_3, 2015) D\_5\_2\_4 <- **reescalar\_any\_base**(D\_5\_2\_4, 2015) D\_6\_1\_1 <- **reescalar\_any\_base**(D\_6\_1\_1, 2015) D\_6\_1\_2 <- **reescalar\_any\_base**(D\_6\_1\_2, 2015) D\_6\_1\_3 <- **reescalar\_any\_base**(D\_6\_1\_3, 2015) D\_6\_2\_1 <- **reescalar\_any\_base**(D\_6\_2\_1, 2015) D\_6\_2\_2 <- **reescalar\_any\_base**(D\_6\_2\_2, 2015) D\_6\_2\_3 <- **reescalar\_any\_base**(D\_6\_2\_3, 2015) D\_7\_1\_1 <- **reescalar\_any\_base**(D\_7\_1\_1, 2015) D\_7\_1\_2 <- **reescalar\_any\_base**(D\_7\_1\_2, 2015) D\_7\_1\_3 <- **reescalar\_any\_base**(D\_7\_1\_3, 2015) D\_7\_1\_4 <- **reescalar\_any\_base**(D\_7\_1\_4, 2015) **Agregació:** *#AMPI D\_1*  $D_1$  <- **data.frame**(**matrix**(0, nrow = 43, ncol = 14)) **colnames**(D\_1) <- **colnames**(D\_1\_1\_1) **for** (i **in** 1**:**43) { D 1[i, 1] <- D 1 1 1[i, 1] **for** (j **in** 2**:**14) { media <- **as.numeric**((D\_1\_1\_1[i, j] **+** D\_1\_1\_2[i, j] **+** D\_1\_1\_3[i, j] **+** D\_1\_2\_1[i, j] **+** D\_1\_2\_2[i, j] **+** D\_1\_2\_3[i, j] **+** D\_1\_3\_1[i, j] **+** D\_1\_3\_2[i, j]) **/** 8) vari <- as.numeric(((D\_1\_1\_1[i, j] - media)^2 + (D\_1\_1\_2[i, j] - media)^2 + (D\_1\_1\_3[i, j] - media)^2 + (D\_1\_2\_1[i, j] - media)^2 + (D\_1\_2\_2[i, j] **-** media)**^**2 **+** (D\_1\_2\_3[i, j] **-** media)**^**2 **+** (D\_1\_3\_1[i, j] **-** media)**^**2 **+** (D\_1\_3\_2[i, j] **-** media)**^**2) **/** 8) D\_1[i, j] <- media **-** (vari **/** media) } } *#AMPI D\_2*  $D_2 < -$  **data.frame**(**matrix**(0, nrow = 43, ncol = 14)) **colnames**(D\_2) <- **colnames**(D\_2\_1\_1) **for** (i **in** 1**:**43) {  $D_2[i, 1] \le D_2 1_1[i, 1]$  **for** (j **in** 2**:**14) { media <- **as.numeric**((D\_2\_1\_1[i, j] **+** D\_2\_1\_2[i, j] **+** D\_2\_1\_3[i, j] **+** D\_2\_1\_4[i, j] **+** D\_2\_1\_5[i, j] **+** D\_2\_1\_6[i, j] **+** D\_2\_1\_7[i, j] **+** D\_2\_1\_8[i, j] **+** D\_2\_1\_9[i, j] **+** D\_2\_2\_1[i, j] **+** D\_2\_2\_2[i, j] **+** D\_2\_2\_3[i, j] **+** D\_2\_3\_1[i, j] **+** D\_2\_3\_2[i, j] **+** D\_2\_3\_3[i, j]) **/** 15) vari <- as.numeric(((D\_2\_1\_1[i, j] - media)^2 + (D\_2\_1\_2[i, j] - media)^2 + (D\_2\_1\_3[i, j] - media)^2 + (D\_2\_1\_4[i, j] - media)^2 + (D\_2\_1\_5[i, j] - media)^2 + (D\_2\_1\_6[i, j] - media)^2 + (D\_2\_1\_7[i, j] - media)^2 + (D\_2\_1\_8[i, j] - media)^2 + (D\_2\_1\_9[i, j] - media)^2 + (D\_2\_2\_1[i, j] - media) ^2 + (D\_2\_2\_2[i, j] - media)^2 + (D\_2\_2\_3[i, j] - media)^2 + (D\_2\_1\_8[i, j] - media)^2 + (D\_2\_1\_8[i, j] - media)^2 + (D\_2\_3\_1[i, j] - media)^2 + (D\_2\_3\_1[i, j] - media)^2 + (D\_2\_3\_1[i, j] - media)^2 + (D\_2\_3\_1[i, j] - medi 2\_3\_2[i, j] **-** media)**^**2 **+** (D\_2\_3\_3[i, j] **-** media)**^**2) **/** 15) D\_2[i, j] <- media **-** (vari **/** media) } } *#AMPI D\_3*  $D_3 < -$  **data.frame**(**matrix**(0, nrow = 43, ncol = 14)) **colnames**(D\_3) <- **colnames**(D\_3\_1\_1) **for** (i **in** 1**:**43) {  $D_3[i, 1] < D_3[1, 1]$  **for** (j **in** 2**:**14) { media <- **as.numeric**((D\_3\_1\_1[i, j] **+** D\_3\_1\_2[i, j] **+** D\_3\_1\_3[i, j] **+** D\_3\_1\_4[i, j] **+** D\_3\_1\_5[i, j] **+** D\_3\_1\_6[i, j] **+** D\_3\_2\_1[i, j] **+** D\_3\_2\_2[i, j] **+** D\_3\_2\_3[i, j] **+** D\_3\_2\_4[i, j] **+** D\_3\_3\_1[i, j]) **/** 11) vari <- as.numeric(((D\_3\_1\_1[i, j] - media)^2 + (D\_3\_1\_2[i, j] - media)^2 + (D\_3\_1\_3[i, j] - media)^2 + (D\_3\_1\_4[i, j] - media)^2 + (D\_3\_1\_5[i, j] - media)^2 + (D\_3\_1\_6[i, j] - media)^2 + (D\_3\_2\_1[i, j] - media)^2 + (D\_3\_2\_2[i, j] - media)^2 + (D\_3\_2\_3[i, j] - media)^2 + (D\_3\_2\_4[i, j] - media) **^**2 **+** (D\_3\_3\_1[i, j] **-** media)**^**2) **/** 11) D\_3[i, j] <- media **-** (vari **/** media) }  $\lambda$ *#AMPI D\_4*  $D_4$  <- **data.frame(matrix(0, nrow = 43, ncol = 14)) colnames**(D\_4) <- **colnames**(D\_4\_1\_1) **for** (i **in** 1**:**43) {  $D_4[i, 1] \leftarrow D_4[1, 1]$  **for** (j **in** 2**:**14) { media <- **as.numeric**((D\_4\_1\_1[i, j] **+** D\_4\_1\_2[i, j] **+** D\_4\_1\_3[i, j] **+** D\_4\_1\_4[i, j] **+** D\_4\_2\_1[i, j] **+** D\_4\_2\_2[i, j] **+** D\_4\_2\_3[i, j] **+** D\_4\_2\_4[i, j]) **/** 8) vari <- as.numeric(((D\_4\_1\_1[i, j] - media)^2 + (D\_4\_1\_2[i, j] - media)^2 + (D\_4\_1\_3[i, j] - media)^2 + (D\_4\_1\_4[i, j] - media)^2 + (D\_4\_2\_1[i, j] **-** media)**^**2 **+** (D\_4\_2\_2[i, j] **-** media)**^**2 **+** (D\_4\_2\_3[i, j] **-** media)**^**2 **+** (D\_4\_2\_4[i, j] **-** media)**^**2) **/** 8) D\_4[i, j] <- media **-** (vari **/** media) } } *#AMPI D\_5* D<sub>5</sub>  $\leq$  **data.frame(matrix(0, nrow = 43, ncol = 14)) colnames**(D\_5) <- **colnames**(D\_5\_1\_1) **for** (i **in** 1**:**43) { D  $5[i, 1] \leftarrow D$  5 1 1[i, 1]

 **for** (j **in** 2**:**14) { media <- **as.numeric**((D\_5\_1\_1[i, j] **+** D\_5\_1\_2[i, j] **+** D\_5\_2\_1[i, j] **+** D\_5\_2\_2[i, j] **+** D\_5\_2\_3[i, j] **+** D\_5\_2\_4[i, j]) **/** 6) vari <- as.numeric((( $D_5$ \_1\_1[i, j] - media)^2 + ( $D_5$ \_1\_2[i, j] - media)^2 + ( $D_5$ \_2\_1[i, j] - media)^2 + ( $D_5$ \_2\_2[i, j] - media)^2 + ( $D_5$ \_2\_3[i, j] **-** media)**^**2 **+** (D\_5\_2\_4[i, j] **-** media)**^**2 ) **/** 6) D\_5[i, j] <- media **-** (vari **/** media) } } *#AMPI D\_6*  $D_6 < -$  **data.frame**(**matrix**(0, nrow = 43, ncol = 14)) **colnames**(D\_6) <- **colnames**(D\_6\_1\_1) **for** (i **in** 1**:**43) { D\_6[i, 1] <- D\_6\_1\_1[i, 1] **for** (j **in** 2**:**14) { media <- **as.numeric**((D\_6\_1\_1[i, j] **+** D\_6\_1\_2[i, j] **+** D\_6\_1\_3[i, j] **+** D\_6\_2\_1[i, j] **+** D\_6\_2\_2[i, j] **+** D\_6\_2\_3[i, j]) **/** 6) vari <- as.numeric(((D\_6\_1\_1[i, j] - media)^2 + (D\_6\_1\_2[i, j] - media)^2 + (D\_6\_1\_3[i, j] - media)^2 + (D\_6\_2\_1[i, j] - media)^2 + (D\_6\_2\_2[i, j] **-** media)**^**2 **+** (D\_6\_2\_3[i, j] **-** media)**^**2) **/** 6) D\_6[i, j] <- media **-** (vari **/** media) } } *#AMPI D\_7*  $D_7$  <- **data.frame(matrix(0,** nrow = 43, ncol = 14)) **colnames**(D\_7) <- **colnames**(D\_7\_1\_1) **for** (i **in** 1**:**43) {  $D_7[i, 1] \leftarrow D_7 - 1 - 1[i, 1]$ <br>for (i in 2:14) { **for** (j **in** 2**:**14) { media <- **as.numeric**((D\_7\_1\_1[i, j] **+** D\_7\_1\_2[i, j] **+** D\_7\_1\_3[i, j] **+** D\_7\_1\_4[i, j]) **/** 4) vari <- as.numeric(((D\_7\_1\_1[i, j] - media)^2 + (D\_7\_1\_2[i, j] - media)^2 + (D\_7\_1\_3[i, j] - media)^2 + (D\_7\_1\_4[i, j] - media)^2) / 4) D\_7[i, j] <- media **-** (vari **/** media) } }  $IMCV \leq data$ **.frame(matrix(0, nrow = 43, ncol = 14)) colnames**(IMCV) <- **colnames**(D\_1) **for** (i **in** 1**:**43) { IMCV[i, 1] <- D\_1[i, 1] **for** (j **in** 2**:**14) { IMCV[i, j] <- **as.numeric**((D\_1[i, j] **+** D\_2[i, j] **+** D\_3[i, j] **+** D\_4[i, j] **+** D\_5[i, j] **+** D\_6[i, j] **+** D\_7[i, j]) **/** 7) } } *#save(D\_1, D\_2, D\_3, D\_4, D\_5, D\_6, D\_7, IMCV, file = "Dimensions.RData") #rm(list = ls()) #load("Dimensions.RData")* **Shiny Comparació comarques indicador:** ui <- **fluidPage**( **titlePanel**("Indicador Compost de la Qualitat de Vida"), **sidebarLayout**( **sidebarPanel**( **selectInput**("year", "Selecciona un any:", choices = **colnames**(D\_1)[**-**1], selected = "2022"), **sliderInput**("slider\_D1", "Importancia Economia i treball:", min = 0, max = 10, value = 5), **sliderInput**("slider\_D2", "Importancia Oci i cultura:", min = 0, max = 10, value = 5), **sliderInput**("slider\_D3", "Importancia Salut:", min = 0, max = 10, value = 5), **sliderInput**("slider\_D4", "Importancia Educació:", min = 0, max = 10, value = 5), **sliderInput**("slider\_D5", "Importancia Medi ambient:", min = 0, max = 10, value = 5), **sliderInput**("slider\_D6", "Importancia Seguretat:", min = 0, max = 10, value = 5), **sliderInput**("slider\_D7", "Importancia Població:", min = 0, max = 10, value = 5) ), **mainPanel**( **plotOutput**("barplot", height = "800px")  $\rightarrow$  ) ) server <- **function**(input, output) { output**\$**barplot <- **renderPlot**({ year\_selected <- **as.numeric**(input**\$**year) importancia\_D1 <- input**\$**slider\_D1 importancia\_D2 <- input**\$**slider\_D2 importancia\_D3 <- input**\$**slider\_D3 importancia\_D4 <- input**\$**slider\_D4 importancia\_D5 <- input**\$**slider\_D5 importancia\_D6 <- input**\$**slider\_D6 importancia\_D7 <- input**\$**slider\_D7 datos\_filtrados\_D1 <- D\_1[, **c**("Comarca", **as.character**(year\_selected))] datos\_filtrados\_D2 <- D\_2[, **c**("Comarca", **as.character**(year\_selected))] datos\_filtrados\_D3 <- D\_3[, **c**("Comarca", **as.character**(year\_selected))] datos\_filtrados\_D4 <- D\_4[, **c**("Comarca", **as.character**(year\_selected))] datos\_filtrados\_D5 <- D\_5[, **c**("Comarca", **as.character**(year\_selected))] datos\_filtrados\_D6 <- D\_6[, **c**("Comarca", **as.character**(year\_selected))] datos\_filtrados\_D7 <- D\_7[, **c**("Comarca", **as.character**(year\_selected))] media\_ponderada <- ( (importancia\_D1 **\*** datos\_filtrados\_D1[, 2]) **+** (importancia\_D2 **\*** datos\_filtrados\_D2[, 2]) **+**

```
 (importancia_D3 * datos_filtrados_D3[, 2]) +
 (importancia_D4 * datos_filtrados_D4[, 2]) +
 (importancia_D5 * datos_filtrados_D5[, 2]) +
 (importancia_D6 * datos_filtrados_D6[, 2]) +
 (importancia_D7 * datos_filtrados_D7[, 2])
  \vec{J} (
 importancia_D1 + importancia_D2 + importancia_D3 +
 importancia_D4 + importancia_D5 + importancia_D6 + importancia_D7
\rightarrowggplot(data.frame(Comarca = datos_filtrados_D1$Comarca, Media = media_ponderada), 
 aes(x = reorder(Comarca, -Media), y = Media, fill = Comarca)) +
geom_bar(stat = "identity", width = 0.7) +
 labs(x = paste("Comarca (", year_selected, ")", sep = ""), y = "Mitjana ponderada") +
   theme_minimal() +
theme(plot.title = element_text(size = 20), axis.text.y = element_text(size = 14)) +
 scale_fill_manual(values = c("Catalunya" = "red")) +
   guides(fill = FALSE) +
   coord_flip()
\}, height = 800)
}
shinyApp(ui, server)
Evolució temps:
ui <- dashboardPage(
  dashboardHeader(title = "Indicador Compost de la Qualitat de Vida"),
  dashboardSidebar(
   checkboxGroupInput("comarcas", "Selecciona una o més comarques:",
               choices = unique(D_1$Comarca),
              selected = NULL)
 ),
 dashboardBody(
   column(
   width = 12,
    box(
     title = "Indicador Compost",
      plotOutput("grafico_imcv", height = "200px") 
\qquad \qquad ),
 fluidRow(
    box(
      title = "Economia i treball",
     plotOutput("grafico_1", height = "100px")
 ),
    box(
     title = "Oci i cultura",
      plotOutput("grafico_2", height = "100px")
 ),
    box(
     title = "Salut",
      plotOutput("grafico_3", height = "100px")
 ),
    box(
     title = "Educació",
      plotOutput("grafico_4", height = "100px")
 ),
    box(
      title = "Medi ambient",
      plotOutput("grafico_5", height = "100px")
 ),
    box(
     title = "Seguretat",
      plotOutput("grafico_6", height = "100px")
 ),
    box(
     title = "Població",
      plotOutput("grafico_7", height = "100px")
\qquad \qquad\rightarrow )
)
server <- function(input, output) {
  crear_grafico <- function(base_datos, id_grafico) {
   output[[id_grafico]] <- renderPlot({
    comarcas_seleccionadas <- input$comarcas
    datos_comarcas <- base_datos %>%
     filter(Comarca %in% comarcas_seleccionadas) 
    datos_comarcas_largo <- tidyr::pivot_longer(datos_comarcas, cols = -Comarca, names_to = "Año", values_to = "Valor") 
    ggplot(datos_comarcas_largo, aes(x = as.integer(Año), y = Valor, color = Comarca)) +
    \frac{1}{2}geom \lim_{h \to 0}
        y = "Valor de l'Indicador") +
      scale_color_discrete(name = "Comarca")
   })
 }
  output$grafico_imcv <- renderPlot({
   comarcas_seleccionadas <- input$comarcas
```
 datos\_imcv <- IMCV **%>% filter**(Comarca **%in%** comarcas\_seleccionadas) datos\_imcv\_largo <- tidyr**::pivot\_longer**(datos\_imcv, cols = **-**Comarca, names\_to = "Año", values\_to = "Valor") **ggplot**(datos\_imcv\_largo, **aes**(x = **as.integer**(Año), y = Valor, color = Comarca)) **+ geom\_line**() **+ labs**(title = "Evolució de l'Indicador compost per Comarques",  $x = "Any",$  y = "Valor de l'Indicador") **+ scale\_color\_discrete**(name = "Comarca") }) **crear\_grafico**(D\_1, "grafico\_1") **crear\_grafico**(D\_2, "grafico\_2") **crear\_grafico**(D\_3, "grafico\_3") **crear\_grafico**(D\_4, "grafico\_4") **crear\_grafico**(D\_5, "grafico\_5") **crear\_grafico**(D\_6, "grafico\_6") **crear\_grafico**(D\_7, "grafico\_7") } **shinyApp**(ui, server) **Anàlisis de resultats** comarca\_seleccionada <- "Catalunya" data\_comarca <- IMCV **%>% filter**(Comarca **==** comarca\_seleccionada) columna\_anys <- **colnames**(data\_comarca)[2**:ncol**(data\_comarca)] tabla\_resultados <- **data.frame**( Any = **as.integer**(columna\_anys), Indicador = **as.numeric**(**unlist**(data\_comarca[, 2**:ncol**(data\_comarca)])) ) **print**(tabla\_resultados) grafico\_lineas <- **ggplot**(tabla\_resultados, **aes**(x = Any, y = Indicador)) **+ geom\_line**() **+ labs**(title = **paste**("Evolució de l'indicador per", comarca\_seleccionada),  $x = "Any",$  y = "Valor Índex Compost") **print**(grafico\_lineas) tabla <- **data.frame**( "Dimensió" = **c**("Economia i treball", "Oci i cultura", "Salut", "Educació", "Medi ambient", "Seguretat", "Població"), "MAX" = **c**(105, 105, 105, 105, 105, 105, 105), "MIN" = **c**(95, 95, 95, 95, 95, 95, 95), "Any 2010" = **c**(99.51394, 102.02416, 100.42215, 100.66027, 99.37592, 100, 95.39466), "Any 2015" = **c**(100, 100, 100, 100, 100, 100, 100), "Any 2022" = **c**(100.31390, 101.21104, 99.67313, 99.12214, 99.90235, 100, 99.20428) ) **print**(tabla[,**-c**(2,3)]) tabla <- **as.data.frame**(**t**(tabla)) **colnames**(tabla) <- tabla[1, ] tabla <- tabla[**-**1,] tabla <- **as.data.frame**(**apply**(tabla, 2, as.numeric)) **rownames**(tabla) <- **c**("MAX", "MIN", "2010", "2015", "2020") **radarchart**(tabla,<br>cglty = 1, # Tipo de línea del grid cglcol = "gray", *# Color del grid* pcol = 2**:**4, *# Color para cada línea* plwd = 2, *# Ancho para cada línea* plty = 1) *# Tipos de línea*  **legend**("topright", legend = **paste**("Any", **c**(2010, 2015, 2022)), bty =  $\ln$ , pch = 20, col = areas text.col = "grey25",  $pt.$ cex = 2) *# D\_1* comarca\_seleccionada <- "Catalunya" data\_comarca <- D\_1 **%>% filter**(Comarca **==** comarca\_seleccionada) columna\_anys <- **colnames**(data\_comarca)[2**:ncol**(data\_comarca)] tabla\_resultados\_D\_1 <- **data.frame**( Año = **as.integer**(columna\_anys), Valor = **as.numeric**(**unlist**(data\_comarca[, 2**:ncol**(data\_comarca)])) ) grafico\_lineas <- **ggplot**(tabla\_resultados\_D\_1, **aes**(x = Año, y = Valor, color = "Economia i treball")) **+ geom\_line**() **+ labs**(title = **paste**("Evolució de l'indicador per", comarca\_seleccionada),  $x = "Any"$  y = "Valor de l'Indicador") *# D\_2* data\_comarca <- D\_2 **%>% filter**(Comarca **==** comarca\_seleccionada) tabla\_resultados\_D\_2 <- **data.frame**( Año = **as.integer**(columna\_anys), Valor = **as.numeric**(**unlist**(data\_comarca[, 2**:ncol**(data\_comarca)])) ) grafico\_lineas\_nuevo <- grafico\_lineas **+ geom\_line**(data = tabla\_resultados\_D\_2, **aes**(x = Año, y = Valor, color = "Oci i cultura")) **+**

```
 labs
(color = "Indicador:"
)
# D_3
data_comarca 
<
- D_3 %>%
 filter(Comarca == comarca_seleccionada)
tabla_resultados_D_3 
<
- data.frame
(
 Año 
= as.integer(columna_anys),
 Valor = as.numeric
(unlist(data_comarca[, 
2
:ncol(data_comarca)]))
)
grafico_lineas_nuevo 
<
- grafico_lineas_nuevo 
+
 geom_line
(data = tabla_resultados_D_3, aes
(x = Año, y = Valor, color = "Salut"))
# D_4
data_comarca 
<
- D_4 %>%
 filter(Comarca == comarca_seleccionada)
tabla_resultados_D_4 
<
- data.frame
(
 Año 
= as.integer(columna_anys),
 Valor = as.numeric
(unlist(data_comarca[, 
2
:ncol(data_comarca)]))
)
grafico_lineas_nuevo 
<
- grafico_lineas_nuevo 
+
 geom_line
(data = tabla_resultados_D_4, aes
(x = Año, y = Valor, color = "Educació"))
# D_5
data_comarca 
<
- D_5 %>%
  filter(Comarca == comarca_seleccionada)
tabla_resultados_D_5 
<
- data.frame
(
 Año 
= as.integer(columna_anys),
 Valor = as.numeric
(unlist(data_comarca[, 
2
:ncol(data_comarca)]))
\lambdagrafico_lineas_nuevo 
<
- grafico_lineas_nuevo 
+
 geom_line
(data = tabla_resultados_D_5, aes
(x = Año, y = Valor, color = "Medi ambient"))
# D_6
data_comarca 
<
- D_6 %>%
 filter(Comarca == comarca_seleccionada)
tabla_resultados_D_6 
<
- data.frame
(
 Año 
= as.integer(columna_anys),
 Valor = as.numeric
(unlist(data_comarca[, 
2
:ncol(data_comarca)]))
)
grafico_lineas_nuevo 
<
- grafico_lineas_nuevo 
+
 geom_line
(data = tabla_resultados_D_6, aes
(x = Año, y = Valor, color = "Seguretat"))
# D_7
data_comarca 
<
- D_7 %>%
  filter(Comarca == comarca_seleccionada)
tabla_resultados_D_7 
<
- data.frame
(
 Año 
= as.integer(columna_anys),
 Valor = as.numeric
(unlist(data_comarca[, 
2
:ncol(data_comarca)]))
)
grafico_lineas_nuevo 
<
- grafico_lineas_nuevo 
+
 geom_line
(data = tabla_resultados_D_7, aes
(x = Año, y = Valor, color = "Població"))
# IMCV
data_comarca 
<
- IMCV %>%
 filter(Comarca == comarca_seleccionada)
tabla_resultados_IMCV 
<
- data.frame
(
 Año 
= as.integer(columna_anys),
 Valor = as.numeric
(unlist(data_comarca[,
2
:ncol(data_comarca)]))
)
grafico_lineas_nuevo 
<
- grafico_lineas_nuevo 
+
 geom_line
(data = tabla_resultados_IMCV, aes
(x = Año, y = Valor, color = "IMCV"),size = 1.5
)
# Imprimir el gráfico con ambas líneas
print(grafico_lineas_nuevo)
#rm(list = ls())
#load("Indicadors.RData")
Normalització :
norma <- function(df) {
res <- df
min_vals <- apply(df[, -1], 2, min)
max_vals <- apply(df[, -1], 2, max)
 for (j in
2
:ncol(df)) {
 res[, j] 
<
- (df[, j] 
- min_vals[j 
-
1]) 
/ (max_vals[j 
-
1] 
- min_vals[j 
-
1])
 }
 return(res) }
D_1_1_1 
<
- norma(D_1_1_1)
D_1_1_2 
<
- norma(D_1_1_2)
D_1_1_3 
<
- norma(D_1_1_3)
D_1_2_1 
<
- norma(D_1_2_1)
D_1_2_2 
<
- norma(D_1_2_2)
D_1_2_3 
<
- norma(D_1_2_3)
D_1_3_1 
<
- norma(D_1_3_1)
D_1_3_2 
<
- norma(D_1_3_2)
D_2_1_1 
<
- norma(D_2_1_1)
D_2_1_2 
<
- norma(D_2_1_2)
D_2_1_3 
<
- norma(D_2_1_3)
D_2_1_4 
<
- norma(D_2_1_4)
D_2_1_5 
<
- norma(D_2_1_5)
```
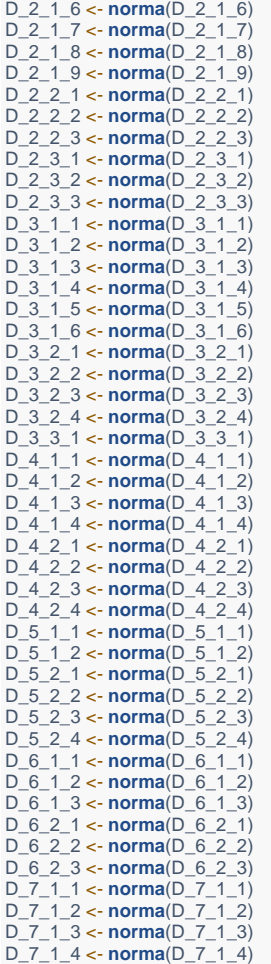

**Re-escalar en base el valor de Catalunya l'any 2015 degut a que es l'any amb més informació disponible**

reescalar\_any\_base <- **function**(data, año\_base) { columna\_base <- **match**(año\_base, **names**(data))

 factor\_escala <- **as.numeric**(100 **/** data[43, columna\_base]) data <- data **%>% mutate\_at**(**vars**(**-**1), **~** . **\*** factor\_escala) **return**(data) }

D\_1\_1\_1 <- **reescalar\_any\_base**(D\_1\_1\_1, 2015) D\_1\_1\_2 <- **reescalar\_any\_base**(D\_1\_1\_2, 2015) D\_1\_1\_3 <- **reescalar\_any\_base**(D\_1\_1\_3, 2015) D\_1\_2\_1 <- **reescalar\_any\_base**(D\_1\_2\_1, 2015) D\_1\_2\_2 <- **reescalar\_any\_base**(D\_1\_2\_2, 2015) D\_1\_2\_3 <- **reescalar\_any\_base**(D\_1\_2\_3, 2015) D\_1\_3\_1 <- **reescalar\_any\_base**(D\_1\_3\_1, 2015) D\_1\_3\_2 <- **reescalar\_any\_base**(D\_1\_3\_2, 2015) D\_2\_1\_1 <- **reescalar\_any\_base**(D\_2\_1\_1, 2015) D\_2\_1\_2 <- **reescalar\_any\_base**(D\_2\_1\_2, 2015) D\_2\_1\_3 <- **reescalar\_any\_base**(D\_2\_1\_3, 2015) D\_2\_1\_4 <- **reescalar\_any\_base**(D\_2\_1\_4, 2015) D\_2\_1\_5 <- **reescalar\_any\_base**(D\_2\_1\_5, 2015) D\_2\_1\_6 <- **reescalar\_any\_base**(D\_2\_1\_6, 2015) D\_2\_1\_7 <- **reescalar\_any\_base**(D\_2\_1\_7, 2015) D\_2\_1\_8 <- **reescalar\_any\_base**(D\_2\_1\_8, 2015) D\_2\_1\_9 <- **reescalar\_any\_base**(D\_2\_1\_9, 2015) D\_2\_2\_1 <- **reescalar\_any\_base**(D\_2\_2\_1, 2015) D\_2\_2\_2 <- **reescalar\_any\_base**(D\_2\_2\_2, 2015) D\_2\_2\_3 <- **reescalar\_any\_base**(D\_2\_2\_3, 2015) D\_2\_3\_1 <- **reescalar\_any\_base**(D\_2\_3\_1, 2015) D\_2\_3\_2 <- **reescalar\_any\_base**(D\_2\_3\_2, 2015) D\_2\_3\_3 <- **reescalar\_any\_base**(D\_2\_3\_3, 2015) D\_3\_1\_1 <- **reescalar\_any\_base**(D\_3\_1\_1, 2015) D\_3\_1\_2 <- **reescalar\_any\_base**(D\_3\_1\_2, 2015) D\_3\_1\_3 <- **reescalar\_any\_base**(D\_3\_1\_3, 2015) D\_3\_1\_4 <- **reescalar\_any\_base**(D\_3\_1\_4, 2015) D\_3\_1\_5 <- **reescalar\_any\_base**(D\_3\_1\_5, 2015) D\_3\_1\_6 <- **reescalar\_any\_base**(D\_3\_1\_6, 2015) D\_3\_2\_1 <- **reescalar\_any\_base**(D\_3\_2\_1, 2015) D\_3\_2\_2 <- **reescalar\_any\_base**(D\_3\_2\_2, 2015) D\_3\_2\_3 <- **reescalar\_any\_base**(D\_3\_2\_3, 2015) D\_3\_2\_4 <- **reescalar\_any\_base**(D\_3\_2\_4, 2015) D\_3\_3\_1 <- **reescalar\_any\_base**(D\_3\_3\_1, 2015) D\_4\_1\_1 <- **reescalar\_any\_base**(D\_4\_1\_1, 2015) D\_4\_1\_2 <- **reescalar\_any\_base**(D\_4\_1\_2, 2015) D\_4\_1\_3 <- **reescalar\_any\_base**(D\_4\_1\_3, 2015) D\_4\_1\_4 <- **reescalar\_any\_base**(D\_4\_1\_4, 2015) D\_4\_2\_1 <- **reescalar\_any\_base**(D\_4\_2\_1, 2015) D\_4\_2\_2 <- **reescalar\_any\_base**(D\_4\_2\_2, 2015) D\_4\_2\_3 <- **reescalar\_any\_base**(D\_4\_2\_3, 2015) D\_4\_2\_4 <- **reescalar\_any\_base**(D\_4\_2\_4, 2015) D\_5\_1\_1 <- **reescalar\_any\_base**(D\_5\_1\_1, 2015) D\_5\_1\_2 <- **reescalar\_any\_base**(D\_5\_1\_2, 2015) D\_5\_2\_1 <- **reescalar\_any\_base**(D\_5\_2\_1, 2015) D\_5\_2\_2 <- **reescalar\_any\_base**(D\_5\_2\_2, 2015) D\_5\_2\_3 <- **reescalar\_any\_base**(D\_5\_2\_3, 2015) D\_5\_2\_4 <- **reescalar\_any\_base**(D\_5\_2\_4, 2015) D\_6\_1\_1 <- **reescalar\_any\_base**(D\_6\_1\_1, 2015) D\_6\_1\_2 <- **reescalar\_any\_base**(D\_6\_1\_2, 2015) D\_6\_1\_3 <- **reescalar\_any\_base**(D\_6\_1\_3, 2015) D\_6\_2\_1 <- **reescalar\_any\_base**(D\_6\_2\_1, 2015) D\_6\_2\_2 <- **reescalar\_any\_base**(D\_6\_2\_2, 2015) D\_6\_2\_3 <- **reescalar\_any\_base**(D\_6\_2\_3, 2015) D\_7\_1\_1 <- **reescalar\_any\_base**(D\_7\_1\_1, 2015) D\_7\_1\_2 <- **reescalar\_any\_base**(D\_7\_1\_2, 2015) D\_7\_1\_3 <- **reescalar\_any\_base**(D\_7\_1\_3, 2015) D\_7\_1\_4 <- **reescalar\_any\_base**(D\_7\_1\_4, 2015) *#D\_1* D\_1\_alt <- **data.frame**(**matrix**(0, nrow = 43, ncol = 14)) **colnames**(D\_1\_alt) <- **colnames**(D\_1\_1\_1) **for** (i **in** 1**:**43) {  $D_1$ \_alt[i, 1] <-  $D_1$ \_1\_1\_1[i, 1] **for** (j **in** 2**:**14) { D\_1\_alt[i, j] <- **as.numeric**((D\_1\_1\_1[i, j] **+** D\_1\_1\_2[i, j] **+** D\_1\_1\_3[i, j] **+** D\_1\_2\_1[i, j] **+** D\_1\_2\_2[i, j] **+** D\_1\_2\_3[i, j] **+** D\_1\_3\_1[i, j] **+** D\_1\_3\_  $2[i, j]\overline{j}$  **/8**) } } *#D\_2*  $D_2$ <sub>d</sub>alt <- **data.frame**(**matrix**(0, nrow = 43, ncol = 14)) **colnames**(D\_2\_alt) <- **colnames**(D\_2\_1\_1) **for** (i **in** 1**:**43) { D\_2\_alt[i, 1] <- D\_2\_1\_1[i, 1] **for** (j **in** 2**:**14) { D\_2\_alt[i, j] <- **as.numeric**((D\_2\_1\_1[i, j] **+** D\_2\_1\_2[i, j] **+** D\_2\_1\_3[i, j] **+** D\_2\_1\_4[i, j] **+** D\_2\_1\_5[i, j] **+** D\_2\_1\_6[i, j] **+** D\_2\_1\_7[i, j] **+** D\_2\_1\_ 8[i, j] **+** D\_2\_1\_9[i, j] **+** D\_2\_2\_1[i, j] **+** D\_2\_2\_2[i, j] **+** D\_2\_2\_3[i, j] **+** D\_2\_3\_1[i, j] **+** D\_2\_3\_2[i, j] **+** D\_2\_3\_3[i, j]) **/** 15) } } *#D\_3*  $D_3$ \_alt <- **data.frame**(**matrix**(0, nrow = 43, ncol = 14)) **colnames**( $D_3$  alt) <- **colnames**( $D_3$  1\_1) **for** (i **in** 1**:**43) { D\_3\_alt[i, 1] <- D\_3\_1\_1[i, 1] **for** (j **in** 2**:**14) { D\_3\_alt[i, j] <- **as.numeric**((D\_3\_1\_1[i, j] **+** D\_3\_1\_2[i, j] **+** D\_3\_1\_3[i, j] **+** D\_3\_1\_4[i, j] **+** D\_3\_1\_5[i, j] **+** D\_3\_1\_6[i, j] **+** D\_3\_2\_1[i, j] **+** D\_3\_2\_ 2[i, j] **+** D\_3\_2\_3[i, j] **+** D\_3\_2\_4[i, j] **+** D\_3\_3\_1[i, j]) **/** 11) } } *#D\_4*  $D_4$ <sub>-alt</sub> <- **data.frame**(**matrix**(0, nrow = 43, ncol = 14)) **colnames**(D\_4\_alt) <- **colnames**(D\_4\_1\_1) **for** (i **in** 1**:**43) { D\_4\_alt[i, 1] <- D\_4\_1\_1[i, 1] **for** (j **in** 2**:**14) { D\_4\_alt[i, j] <- **as.numeric**((D\_4\_1\_1[i, j] **+** D\_4\_1\_2[i, j] **+** D\_4\_1\_3[i, j] **+** D\_4\_1\_4[i, j] **+** D\_4\_2\_1[i, j] **+** D\_4\_2\_2[i, j] **+** D\_4\_2\_3[i, j] **+** D\_4\_2\_ 4[i, j]) **/** 8) } } *#D\_5* D\_5\_alt <- **data.frame**( $\text{matrix}(0, \text{nrow} = 43, \text{ncol} = 14)$ ) **colnames**(D\_5\_alt) <- **colnames**(D\_5\_1\_1) **for** (i **in** 1**:**43) { D\_5\_alt[i, 1] <- D\_5\_1\_1[i, 1] **for** (j **in** 2**:**14) { D\_5\_alt[i, j] <- **as.numeric**((D\_5\_1\_1[i, j] **+** D\_5\_1\_2[i, j] **+** D\_5\_2\_1[i, j] **+** D\_5\_2\_2[i, j] **+** D\_5\_2\_3[i, j] **+** D\_5\_2\_4[i, j]) **/** 6) }  $\left| \right|$ *#D\_6*  $\overline{D}$  6 alt <- **data.frame**(**matrix**(0, nrow = 43, ncol = 14)) **colnames**(D\_6\_alt) <- **colnames**(D\_6\_1\_1) **for** (i **in** 1**:**43) { D\_6\_alt[i, 1] <- D\_6\_1\_1[i, 1] **for** (j **in** 2**:**14) { D\_6\_alt[i, j] <- **as.numeric**((D\_6\_1\_1[i, j] **+** D\_6\_1\_2[i, j] **+** D\_6\_1\_3[i, j] **+** D\_6\_2\_1[i, j] **+** D\_6\_2\_2[i, j] **+** D\_6\_2\_3[i, j]) **/** 6) } } *#D\_7*

```
D 7 alt \leftarrow data.frame(\text{matrix}(0, \text{now} = 43, \text{ncol} = 14))
colnames(D \neq 7 alt) < colnames(D \neq 1 1)
for (i in 1:43) {
 D_7_alt[i, 1] <- D_7_1_1[i, 1]
  for (j in 2:14) {
   D_7_alt[i, j] <- as.numeric((D_7_1_1[i, j] + D_7_1_2[i, j] + D_7_1_3[i, j] + D_7_1_4[i, j]) / 4)
  }
\lambdaIMCV alt <- data.frame(matrix(0, nrow = 43, ncol = 14))
colnames(IMCV_alt) <- colnames(D_1_alt)
for (i in 1:43) {
 IMCV_alt[i, 1] < -D_1_alt[i, 1] for (j in 2:14) {
   IMCV_alt[i, j] <- as.numeric((D_1_alt[i, j] + D_2_alt[i, j] + D_3_alt[i, j] + D_4_alt[i, j] + D_5_alt[i, j] + D_6_alt[i, j] + D_7_alt[i, j]) / 7)
  }
}
#save(D_1_alt, D_2_alt, D_3_alt, D_4_alt, D_5_alt, D_6_alt, D_7_alt, IMCV_alt, file = "Dimensions_2.RData")
#rm(list = ls())
#load("Dimensions_2.RData")
Shiny
Comparació comarques indicador:
ui <- fluidPage(
  titlePanel("Indicador Compost de la Qualitat de Vida"),
  sidebarLayout(
   sidebarPanel(
   selectInput("year", "Selecciona un any:
            choices = colnames(D_1_alt)[-1], selected = "2022"),
 sliderInput("slider_D1", "Importancia Economia i treball:", min = 0, max = 10, value = 5),
 sliderInput("slider_D2", "Importancia Oci i cultura:", min = 0, max = 10, value = 5),
 sliderInput("slider_D3", "Importancia Salut:", min = 0, max = 10, value = 5),
 sliderInput("slider_D4", "Importancia Educació:", min = 0, max = 10, value = 5),
 sliderInput("slider_D5", "Importancia Medi ambient:", min = 0, max = 10, value = 5),
 sliderInput("slider_D6", "Importancia Seguretat:", min = 0, max = 10, value = 5),
 sliderInput("slider_D7", "Importancia Població:", min = 0, max = 10, value = 5)
 ),
   mainPanel(
    plotOutput("barplot", height = "800px")
   )
  )
)
server <- function(input, output) {
  output$barplot <- renderPlot({ 
   year_selected <- as.numeric(input$year) 
 importancia_D1 <- input$slider_D1
 importancia_D2 <- input$slider_D2
   importancia_D3 <- input$slider_D3
   importancia_D4 <- input$slider_D4
   importancia_D5 <- input$slider_D5
   importancia_D6 <- input$slider_D6
   importancia_D7 <- input$slider_D7 
 datos_filtrados_D1 <- D_1_alt[, c("Comarca", as.character(year_selected))]
 datos_filtrados_D2 <- D_2_alt[, c("Comarca", as.character(year_selected))]
  datos_intrados_D3 <- D_3_alt[, c("Comarca", as.character(year_selected))]
   datos_filtrados_D4 <- D_4_alt[, c("Comarca", as.character(year_selected))]
 datos_filtrados_D5 <- D_5_alt[, c("Comarca", as.character(year_selected))]
 datos_filtrados_D6 <- D_6_alt[, c("Comarca", as.character(year_selected))]
   datos_filtrados_D7 <- D_7_alt[, c("Comarca", as.character(year_selected))] 
   media_ponderada <- (
 (importancia_D1 * datos_filtrados_D1[, 2]) +
 (importancia_D2 * datos_filtrados_D2[, 2]) +
 (importancia_D3 * datos_filtrados_D3[, 2]) +
 (importancia_D4 * datos_filtrados_D4[, 2]) +
 (importancia_D5 * datos_filtrados_D5[, 2]) +
 (importancia_D6 * datos_filtrados_D6[, 2]) +
 (importancia_D7 * datos_filtrados_D7[, 2])
   ) / (
    importancia_D1 + importancia_D2 + importancia_D3 +
    importancia_D4 + importancia_D5 + importancia_D6 + importancia_D7
\rightarrowggplot(data.frame(Comarca = datos_filtrados_D1$Comarca, Media = media_ponderada), 
     \overline{a}es(x = reorder(Comarca, -Media), y = Media, fill = Comarca)) +
geom_bar(stat = "identity", width = 0.7) +
 labs(x = paste("Comarca (", year_selected, ")", sep = ""), y = "Mitjana ponderada") +
 theme_minimal() +
theme(plot.title = element_text(size = 20), axis.text.y = element_text(size = 14)) +
   scale_fill_manual(values = c("Catalunya" = "red")) +
   guides(fill = FALSE) +
   coord_flip()
\}, height = 800)
}
```
**shinyApp**(ui, server)

47

```
Evolució temps:
ui <- dashboardPage(
  dashboardHeader(title = "Indicador Compost de la Qualitat de Vida"),
  dashboardSidebar(
   checkboxGroupInput("comarcas", "Selecciona una o més comarques:",
               choices = unique(D_1_alt$Comarca),
              selected = NULL ),
 dashboardBody(
   column(
   width = 12 box(
    tititle = "Indicador Compost".
      plotOutput("grafico_imcv", height = "200px") 
\qquad \qquad ),
   fluidRow(
    box(
      title = "Economia i treball",
    plotOutput("grafico_1", height = "100px")
 ),
     box(
     title = "Oci i cultura",
      plotOutput("grafico_2", height = "100px")
 ),
    box(
    title = "Salut" plotOutput("grafico_3", height = "100px")
 ),
    box(
      title = "Educació",
      plotOutput("grafico_4", height = "100px")
 ),
    box(
    \text{title} = \text{"Medi ambient"}.
     plotOutput("grafico_5", height = "100px")
 ),
    box(
     title = "Seguretat",
      plotOutput("grafico_6", height = "100px")
 ),
    box(
    title = "Població", plotOutput("grafico_7", height = "100px")
\qquad \qquad )
\rightarrow)
server <- function(input, output) {
  crear_grafico <- function(base_datos, id_grafico) {
   output[[id_grafico]] <- renderPlot({
    comarcas_seleccionadas <- input$comarcas
    datos_comarcas <- base_datos %>%
     filter(Comarca %in% comarcas_seleccionadas) 
    datos_comarcas_largo <- tidyr::pivot_longer(datos_comarcas, cols = -Comarca, names_to = "Año", values_to = "Valor")
    ggplot(datos_comarcas_largo, aes(x = as.integer(Año), y = Valor, color = Comarca)) +
     geom_line() +
     \mathsf{labs}(x = "Any", y = "Valor de l'Indicador") +
 scale_color_discrete(name = "Comarca")
   })
 }
 output$grafico_imcv <- renderPlot({
   comarcas_seleccionadas <- input$comarcas
   datos_imcv <- IMCV_alt %>%
    filter(Comarca %in% comarcas_seleccionadas) 
 datos_imcv_largo <- tidyr::pivot_longer(datos_imcv, cols = -Comarca, names_to = "Año", values_to = "Valor") 
 ggplot(datos_imcv_largo, aes(x = as.integer(Año), y = Valor, color = Comarca)) +
   \frac{1}{\pi} geom \lim_{x \to 0} e(x) labs(title = "Evolució de l'Indicador compost per Comarques",
      x = "Any", y = "Valor de l'Indicador") +
    scale_color_discrete(name = "Comarca")
  })
 crear_grafico(D_1_alt, "grafico_1")
 crear_grafico(D_2_alt, "grafico_2")
 crear_grafico(D_3_alt, "grafico_3")
 crear_grafico(D_4_alt, "grafico_4")
 crear_grafico(D_5_alt, "grafico_5")
 crear_grafico(D_6_alt, "grafico_6")
  crear_grafico(D_7_alt, "grafico_7")
}
shinyApp(ui, server)
```
**Anàlisis de resultats** comarca\_seleccionada <- "Catalunya" data\_comarca <- IMCV\_alt **%>% filter**(Comarca **==** comarca\_seleccionada) columna\_anys <- **colnames**(data\_comarca)[2**:ncol**(data\_comarca)] tabla\_resultados <- **data.frame**( Año = **as.integer**(columna\_anys), Valor = **as.numeric**(**unlist**(data\_comarca[, 2**:ncol**(data\_comarca)])) ) **print**(tabla\_resultados) grafico\_lineas <- **ggplot**(tabla\_resultados, **aes**(x = Año, y = Valor)) **+ geom\_line**() **+ labs**(title = **paste**("Evolució de l'indicador per", comarca\_seleccionada),  $x = "Any",$  y = "Valor Índex Compost") **print**(grafico\_lineas) tabla <- **data.frame**( "Dimensió" = **c**("Economia i treball", "Oci i cultura", "Salut", "Educació", "Medi ambient", "Seguretat", "Població"), "MAX" = **c**(1035, 135, 135, 135, 135, 135, 135), "MIN" = **c**(90, 90, 90, 90, 90, 90, 90), "Any 2010" = **c**(95.952500, 122.0826759, 105.049831, 107.101158, 106.91831, 100, 99.47630), "Any 2015" = **c**(100, 100, 100, 100, 100, 100, 100), "Any 2022" = **c**(102.206046, 109.03940, 97.302725, 97.264254, 98.07423, 100, 109.17251) ) **print**(tabla[,**-c**(2,3)]) tabla <- **as.data.frame**(**t**(tabla)) **colnames**(tabla) <- tabla[1, ] tabla <- tabla[**-**1,] tabla <- **as.data.frame**(**apply**(tabla, 2, as.numeric)) **rownames**(tabla) <- **c**("MAX", "MIN", "2010", "2015", "2020") **radarchart**(tabla, cglty = 1, *# Tipo de línea del grid* cglcol = "gray", *# Color del grid* pcol = 2**:**4, *# Color para cada línea* plwd = 2, *# Ancho para cada línea* plty = 1) *# Tipos de línea*  **legend**("topright", legend = **paste**("Any", **c**(2010, 2015, 2022)), bty =  $"n"$ , pch =  $20$ , col = areas,  $text.col = "grey25", pt.cex = 2)$ *# D\_1* comarca\_seleccionada <- "Catalunya" data\_comarca <- D\_1\_alt **%>% filter**(Comarca **==** comarca\_seleccionada) columna\_anys <- **colnames**(data\_comarca)[2**:ncol**(data\_comarca)] tabla\_resultados\_D\_1\_alt <- **data.frame**( Año = **as.integer**(columna\_anys), Valor = **as.numeric**(**unlist**(data\_comarca[, 2**:ncol**(data\_comarca)])) ) grafico\_lineas <- **ggplot**(tabla\_resultados\_D\_1\_alt, **aes**(x = Año, y = Valor, color = "Economia i treball")) **+ geom\_line**() **+ labs**(title = **paste**("Evolució de l'indicador per", comarca\_seleccionada),  $x = "Any",$  y = "Valor de l'Indicador") *# D\_2* data\_comarca <- D\_2\_alt **%>% filter**(Comarca **==** comarca\_seleccionada) tabla\_resultados\_D\_2\_alt <- **data.frame**( Año = **as.integer**(columna\_anys), Valor = **as.numeric**(**unlist**(data\_comarca[, 2**:ncol**(data\_comarca)])) ) grafico\_lineas\_nuevo <- grafico\_lineas **+ geom\_line**(data = tabla\_resultados\_D\_2\_alt, **aes**(x = Año, y = Valor, color = "Oci i cultura")) **+ labs**(color = "Indicador:") *# D\_3* data\_comarca <- D\_3\_alt **%>% filter**(Comarca **==** comarca\_seleccionada) tabla\_resultados\_D\_3\_alt <- **data.frame**( Año = **as.integer**(columna\_anys), Valor = **as.numeric**(**unlist**(data\_comarca[, 2**:ncol**(data\_comarca)])) ) grafico\_lineas\_nuevo <- grafico\_lineas\_nuevo **+ geom\_line**(data = tabla\_resultados\_D\_3\_alt, **aes**(x = Año, y = Valor, color = "Salut")) *# D\_4* data\_comarca <- D\_4\_alt **%>% filter**(Comarca **==** comarca\_seleccionada) tabla\_resultados\_D\_4\_alt <- **data.frame**( Año = **as.integer**(columna\_anys), Valor = **as.numeric**(**unlist**(data\_comarca[, 2**:ncol**(data\_comarca)])) ) grafico\_lineas\_nuevo <- grafico\_lineas\_nuevo **+ geom\_line**(data = tabla\_resultados\_D\_4\_alt, **aes**(x = Año, y = Valor, color = "Educació"))

*# D\_5* data\_comarca <- D\_5\_alt **%>% filter**(Comarca **==** comarca\_seleccionada) tabla\_resultados\_D\_5\_alt <- **data.frame**( Año = **as.integer**(columna\_anys), Valor = **as.numeric**(**unlist**(data\_comarca[, 2**:ncol**(data\_comarca)])) ) grafico\_lineas\_nuevo <- grafico\_lineas\_nuevo **+ geom\_line**(data = tabla\_resultados\_D\_5\_alt, **aes**(x = Año, y = Valor, color = "Medi ambient")) *# D\_6* data\_comarca <- D\_6\_alt **%>% filter**(Comarca **==** comarca\_seleccionada) tabla\_resultados\_D\_6\_alt <- **data.frame**( Año = **as.integer**(columna\_anys), Valor = **as.numeric**(**unlist**(data\_comarca[, 2**:ncol**(data\_comarca)]))  $\lambda$ grafico\_lineas\_nuevo <- grafico\_lineas\_nuevo **+ geom\_line**(data = tabla\_resultados\_D\_6\_alt, **aes**(x = Año, y = Valor, color = "Seguretat")) *# D\_7* data\_comarca <- D\_7\_alt **%>% filter**(Comarca **==** comarca\_seleccionada) tabla\_resultados\_D\_7\_alt <- **data.frame**( Año = **as.integer**(columna\_anys), Valor = **as.numeric**(**unlist**(data\_comarca[, 2**:ncol**(data\_comarca)]))  $\lambda$ grafico\_lineas\_nuevo <- grafico\_lineas\_nuevo **+ geom\_line**(data = tabla\_resultados\_D\_7\_alt, **aes**(x = Año, y = Valor, color = "Població")) *# IMCV* data\_comarca <- IMCV\_alt **%>% filter**(Comarca **==** comarca\_seleccionada) tabla\_resultados\_IMCV\_alt <- **data.frame**( Año = **as.integer**(columna\_anys), Valor = **as.numeric**(**unlist**(data\_comarca[, 2**:ncol**(data\_comarca)]))  $\lambda$ grafico\_lineas\_nuevo <- grafico\_lineas\_nuevo **+ geom\_line**(data = tabla\_resultados\_IMCV\_alt, **aes**(x = Año, y = Valor, color = "IMCV"),size = 1.5) *# Imprimir el gráfico con ambas líneas* **print**(grafico\_lineas\_nuevo)